# PIERRETTE CASSOU-NOGUÈS

# Entrelacs toriques itérés et intégrales associées à une courbe plane

*Journal de Théorie des Nombres de Bordeaux 2<sup>e</sup> série*, tome 2, n<sup>o</sup> 2 (1990), p. 273-331

<[http://www.numdam.org/item?id=JTNB\\_1990\\_\\_2\\_2\\_273\\_0](http://www.numdam.org/item?id=JTNB_1990__2_2_273_0)>

© Université Bordeaux 1, 1990, tous droits réservés.

L'accès aux archives de la revue « Journal de Théorie des Nombres de Bordeaux » (<http://jtnb.cedram.org/>) implique l'accord avec les conditions générales d'utilisation (<http://www.numdam.org/conditions>). Toute utilisation commerciale ou impression systématique est constitutive d'une infraction pénale. Toute copie ou impression de ce fichier doit contenir la présente mention de copyright.

# **NUMDAM**

*Article numérisé dans le cadre du programme Numérisation de documents anciens mathématiques* <http://www.numdam.org/>

Séminaire de Théorie des Nombres. Bordeaux 2 (1990), 273-331

## Entrelacs toriques itérés et intégrales associées à une courbe plane

par PIERRETTE CASSOU-NOGUÈS

## 1. Introduction

Dans cet article, nous définissons le spectre d'un entrelacs torique itéré de dimension trois. Dans le cas où l'entrelacs est l'entrelacs algébrique d'un germe de courbe plane, on retrouve le spectre de la singularité. Sous certaines hypothèses, si l'entrelacs est l'entrelacs algébrique ou l'entrelacs à l'infini d'une courbe plane le spectre s'interprète en termes des bornes du domaine de convergence d'intégrales associées à la courbe.

Soit f un polynôme à deux indéterminées à coefficients réels positifs. Dans [CN 1], on étudie, pour  $(\beta_1, \beta_2) \in \mathbb{N}^*$ <sup>2</sup>

$$
Z(f,\beta)(s) = \sum_{m_1=1}^{\infty} \sum_{m_2=1}^{\infty} m_1^{\beta_1-1} m_2^{\beta_2-1} f(m_1, m_2)^{-s}
$$
  

$$
I_{\infty}(f,\beta)(s) = \int_1^{\infty} \int_1^{\infty} x_1^{\beta_1-1} x_2^{\beta_2-1} f(x_1, x_2)^{-s} dx_1 dx_2
$$
  

$$
I_0(f,\beta)(s) = \int_0^1 \int_0^1 x_1^{\beta_1-1} x_2^{\beta_2-1} f(x_1, x_2)^s dx_1 dx_2
$$

Ces fonctions sont convergentes dans un demi plan  $\text{Re}(s) > \sigma$ , se prolongent à tout le plan complexe en des fonctions méromorphes dont on peut déterminer explicitement les poles. Il y a un lien entre les poles de  $I_0(f,\beta)(s)$  et le spectre de la singularité à l'origine de f, défini par Arnold [AGV] et Steenbrink [St]. Dans [CN 2], on posait le problème de l'interprétation des poles de la série de Dirichlet et de l'intégrale  $I_{\infty}(f, \beta)(s)$  de la même façon.

Etant donné un polynôme f, on sait que l'intersection de  $V = f^{-1}(0)$ avec une petite sphère de rayon  $\epsilon$  centrée à l'origine est un entrelacs, appelé entrelacs algébrique de V . De même, on considère l'intersection de V avec une grande sphère de rayon r centrée à l'origine. Pour r assez grand, le type d'isotopie de cette intersection ne change pas. C'est l'entrelacs à l'infini de

Manuscrit reçu le 19 janvier 1990, révisé le 8 aoîit 1990.

#### P. CASSOU-NOGUÈS

V. Ces entrelacs sont des entrelacs toriques itérés que l'on peut représenter à l'aide des diagrammes de Eisenbud et Neumann [EN].

D'après le théorème de Milnor, on sait que les entrelacs algébriques sont fibrés. Ce n'est pas toujours le cas pour les entrelacs à l'infini des courbes planes. Dans cet article nous définissons le spectre d'un entrelacs torique itéré, qu'il soit fibré ou non. Dans le cas de l'entrelacs algébrique de V, recemment Schrauwen, Steenbrink et Stevens [SSS], ont montré que le spectre défini via les structures de Hodge se calcule par des formules correspondant aux nôtres. Le spectre se calcule explicitement à partir des diagrammes de Eisenbud et Neumann, qui eux-mêmes s'obtiennent à partir des développements de Puiseux locaux ou à l'infini des différentes branches. Nous faisons le calcul du spectre dans quelques exemples et dans les cas extrêmes des noeuds ou des polynômes non dégénérés pour leur polygone de Newton, en zéro ou à l'infini.

Pour  $\beta \in \mathbb{N}^{*2}$ , nous considèrons l'intégrale

$$
I(f,\beta)(s)=\int_0^\infty\int_0^\infty x_1^{\beta_1-1}x_2^{\beta_2-1}f(x_1,x_2)^s dx_1dx_2.
$$

et nous interprétons les bornes du domaine de convergence de cette intégrale à l'aide des spectres associés à  $f^{-1}(0)$  dans le cas où f est non dégénéré pour son polygone de Newton et à coefficients positifs. On devrait pouvoir généraliser ce type de résultat [CN4].

Cet article a été inspiré par le travail de Schrauwen, Steenbrink et Stevens [SSS]. Je les remercie de in'avoir envoyé une prépublication.

Je remercie aussi Claude Weber pour m'avoir fait de nombreuses suggestions et m'avoir corrigé quelques erreurs.

## A - DEFINITIONS ET EXEMPLES

#### 1) Définitions  $[M.W]$

Un entrelacs à  $r$  composantes dans la sphère  $S<sup>3</sup>$  est une sous variété différentiable de  $\mathbb{S}^3$ , difféomorphe à l'union disjointe de r cercles  $\prod_{i=1}^r \mathbb{S}_i^1$ . Un tel entrelacs est orienté si l'on s'est donné une orientation de chaque composante.

Deux entrelacs sont isotopes s'il existe un difféomorphisme de S3, de degré +1, envoyant un entrelacs sur l'autre. Ils sont de isotopes de façon orientée si le difféomorphisme respecte l'orientation de chaque composante.

Un noeud est un entrelacs à une composante.

2) Exemples

a) Noeud torique

On considère une paire d'entiers  $(\mu, \nu)$  tels que  $(\mu, \nu) = 1$ . La courbe fermée  $K_1$ , image de l'application

$$
\begin{aligned} \mathsf{S}^1 &\rightarrow \mathsf{S}^1 \times \mathsf{S}^1 \\ z &\mapsto (z^\mu, z^\nu) \end{aligned}
$$

est un noeud de  $S^3$ . C'est le noeud torique de type  $(\mu, \nu)$ .

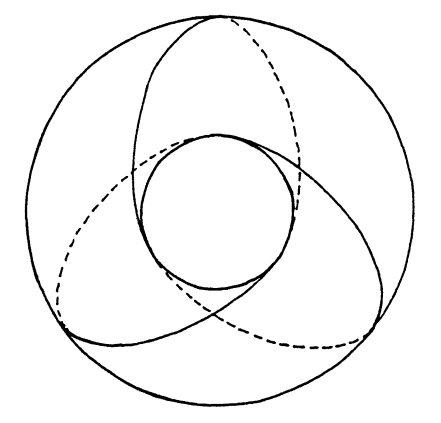

noeud du tore de type (2,3).

b) Entrelacs torique

On considère un tore non noué  $W$  dans  $S^3$ . Par définition, l'adhérence de chaque composante connexe du complémentaire de  $W$  est un tore plein. Appelons I l'âme (unique à isotopie près) de l'un des tores pleins et  $E$  l'âme de l'autre. Sur le tore W dessinons un noeud du tore  $K(\mu, \nu)$ . Nous avons un entrelacs à trois composantes  $(I, E, T)$ 

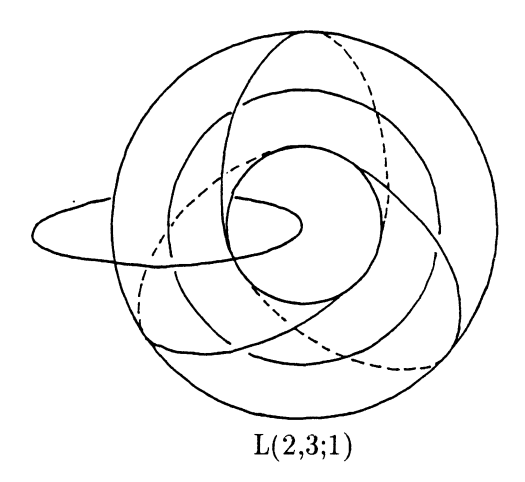

#### P. CASSOU-NOGUÈS

On note  $\mathcal{L}(-, -)$  le coefficient d'enlacement avec la convention d'orientation qui fait que dans les deux situations suivantes le coefficient d'enlacement est 1.

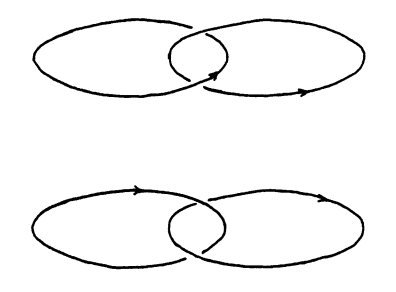

On oriente I arbitrairement. On oriente E tel que  $\mathcal{L}(I, E) = +1$ , on oriente T tel que  $\mathcal{L}(T, E) > 0$ . On a  $\mathcal{L}(T, E) = \mu, \mathcal{L}(T, I) = \nu$ .

Si d est un nombre entier strictement positif, on construit un entrelacs orienté dans  $S^3$  en prenant pour composantes I, E et d copies deux à deux disjointes de  $T$ , toutes situées sur le tore  $W$ . On obtient ainsi un entrelacs orienté à  $d + 2$  composantes, dans  $S^3$ . Nous le notons  $L(\mu, \nu; d)$ .

c) Entrelacs torique itéré

Soit K un entrelacs orienté dans  $S^3$ . Soit N un voisinage tubulaire fermé de  $K$  et  $X = \mathbb{S}^3 - N$ . Soit  $U$  une composante connexe de  $N$ . C'est un tore plein d'âme l'une des composantes connexes  $K_1$  de l'entrelacs  $K$ . Son bord  $\partial U$  est un tore. Il est muni de façon naturelle d'un méridien. Par définition, un *méridien* est le bord d'une fibre du voisinage tubulaire, orienté pour que son coefficient d'enlacement avec l'âme soit égal à 1. Un méridien est unique à isotopie près.

Un parallèle sur  $\partial U$  est une courbe fermée simple, orientée sur  $\partial U$  telle que, quand on la pousse dans  $U$ , elle soit isotope de façon orientée à l'âme de  $U$ . Les parallèles ne sont pas uniques même à isotopie près. Cependant, il existe un unique parallèle  $p^{TOP}$  tel que  $\mathcal{L}(K_1, p^{TOP}) = 0$ . Par définition, ce parallèle est le parallèle des topologues [11W].

DÉFINITION. Un choix d'une paire (méridien, parallèle) sur  $\partial U$  est le choix d'un méridien et d'un parallèle, dans leur classe d'isotopie, de telle sorte qu'ils se coupent transversalement en un point. Ils forment les deux axes d'une décomposition de  $\partial U$  en produit  $\mathbb{S}^1 \times \mathbb{S}^1$ .

Soient maintenant  $K'$  et  $K''$  deux entrelacs orientés dans  $S^3$ . Soient  $N'$ et  $N''$  des voisinages tubulaires de  $K'$ , respectivement  $K''$ . Soit u' une composante de  $K'$  et u" une composante de  $K''$ . Soit  $U'$  la composante

connexe de  $N'$  qui contient u' et  $U''$  la composante connexe de  $N''$  qui contient u".

Hypothèse fondamentale. On suppose que  $u''$  n'est pas noué.

Supposons que  $\partial U'$  et  $\partial U''$  sont munis d'un parallèle et d'un méridien. On a le résultat suivant :

Il existe un homéomorphisme, essentiellement unique,  $\phi : \partial U'' \to \partial U'$ qui échange méridien et parallèle.

Posons  $X' = \mathbb{S}^3 - N'$  et  $X'' = \mathbb{S}^3 - N''$ .

On définit  $X = X' \amalg X''$  modulo la relation d'équivalence  $x'' \in \partial U'' \Leftrightarrow$  $x' = \phi(x'') \in \partial U'$ . X est plongé de façon naturelle dans  $S^3$ . C'est le complémentaire d'un voisinage tubulaire d'un entrelacs K dans  $S<sup>3</sup>$  qui a  $r' + r'' - 2$  composantes.

On dit que K est obtenu à partir de  $K'$  et  $K''$  par satellisation à l'aide des choix de  $u'$  et  $u''$ .

On prend maintenant  $K' = L(\mu_1, \nu_1; d_1), K'' = L(\mu_2, \nu_2; d_2)$ . On fait la convention :

i)  $u'$  n'est pas la composante E de  $K'$ 

ii)u" est la composante E de  $K''$ .

On effectue la satellisation comme précédemment. La composante  $E$  de  $K''$  disparaît. On refait une satellisation en prenant pour  $K'$  l'entrelacs que l'on vient d'obtenir et K" l'entrelacs  $L(\mu_3, \nu_3; d_3)$ . Par convention u' n'est pas la composante E de  $L(\mu_1, \nu_1; d_1)$  et  $u''$  est la composante E de  $L(\mu_3, \nu_3; d_3)$ .

On obtient ainsi un entrelacs torique itéré.

En général, on supprime la composante E de  $L(\mu_1, \nu_1; d_1)$  et éventuellement des composantes  $I$  qui n'ont pas disparu dans le recollement.

#### 3) Entrelacs toriques itérés associés aux courbes planes

Les entrelacs toriques itérés que nous étudions, sont ceux qui proviennent des courbes  $V \subset \mathbb{C}^2$  de deux manières:

1. Par l'entrelacs local associé à une singularité de V.

2. Par l'entrelacs à l'infini.

a) Entrelacs algébriques

Soit  $f(x, y) = x^{\mu_1} + y^{\nu_1}$   $(\mu_1, \nu_1) = 1$ .

THÉORÈME (BRAUNER) [M1]. L'intersection de  $V = f^{-1}(0)$  avec la sphère

 $S_{\epsilon}$  centrée à l'origine est le noeud de tore de type  $(\mu_1, \nu_1)$  dans  $S_{\epsilon}$ .

En effet, l'intersection  $K = V \cap S_{\epsilon}$  est sur le tore  $|x| < \xi, |y| < \eta$ , où  $\xi$  et  $\eta$  sont des constantes positives et  $K$  consiste en les points

$$
(\xi e^{\nu_1 i\theta}, \ \eta e^{\mu_1 i\theta + \pi i/q}), \ \theta \in [0, 2\pi].
$$

De manière générale, si  $f : \mathbb{C}^2 \to \mathbb{C}$  est un polynôme, l'intersection de  $V = f^{-1}(0)$  avec une sphère  $S<sub>\epsilon</sub>$ , centrée à l'origine, de rayon petit, est un entrelacs appelé entrelacs algébrique de V. Ces entrelacs sont toujours des entrelacs toriques itérés.

Ex :  $L(\mu, \nu; 1)$  est l'entrelacs algébrique de  $f(x, y) = xy(x^{\mu} + y^{\nu}) = 0$ .

b) Entrelacs à l'infini [NR]

On considère encore  $f : \mathbb{C}^2 \to \mathbb{C}$  un polynôme et  $V = f^{-1}(0)$ . On considère l'intersection de V avec une sphère de rayon r. Pour r assez grand, le type d'isotopie de cette intersection ne change pas. C'est l'entrelacs à l'infini de V dans  $S_r$ . Les entrelacs que l'on obtient de cette façon sont encore des entrelacs toriques itérés.

## B. DIAGRAMMES DE EISENSUD ET NEUMAN [EN]

## 1) Définitions

Ces diagrammes permettent de représenter les entrelacs toriques itérés.

L'entrelacs  $L(\mu, \nu; 1)$  a pour diagramme

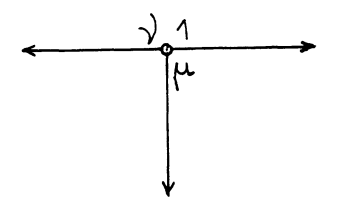

Chacune des flèches représente une composante de l'entrelacs et sur chaque flèche le nombre indiqué est le coefficient d'entrelacement entre les

deux composantes.

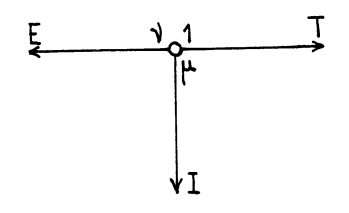

L'entrelacs  $L(\mu, \nu; d)$  a pour diagramme

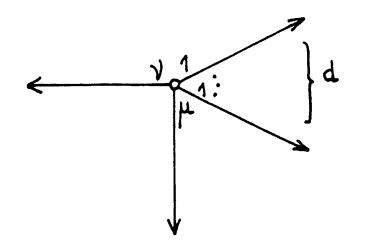

Supposons maintenant que l'on satellise  $L(\mu_1, \nu_1; d_1)$  avec  $L(\mu_2, \nu_2; d_2)$ . On a deux diagrammes possibles suivant que pour la première composante on satellise avec  $T$  ou  $I$ .

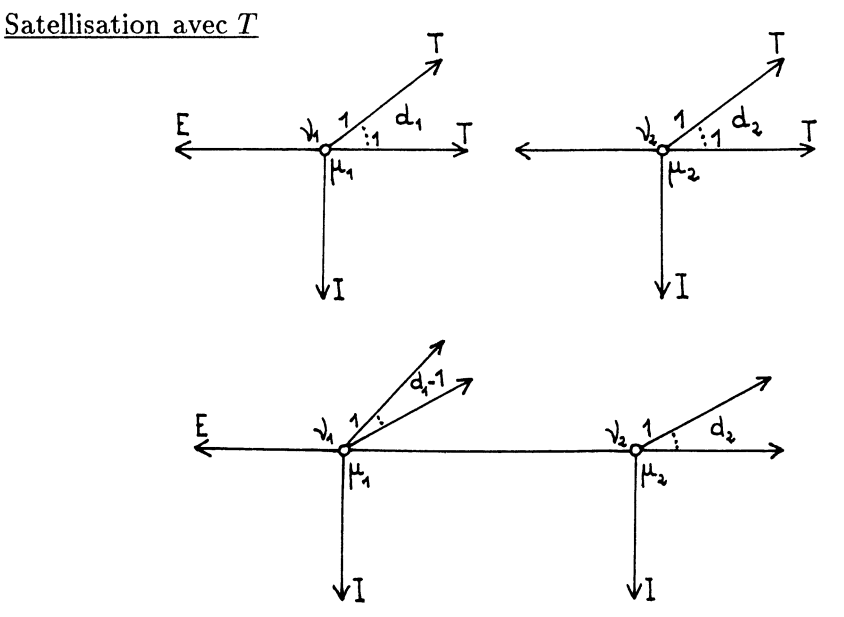

Si l'on supprime les composantes E de  $L(\mu_1, \nu_1; d_1)$  et I, on remplace les flèches correspondantes par des points (on considère alors. E et I comme

des composantes virtuelles).

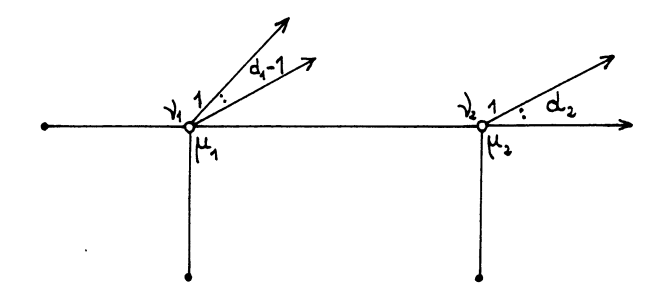

Satellisation avec I.

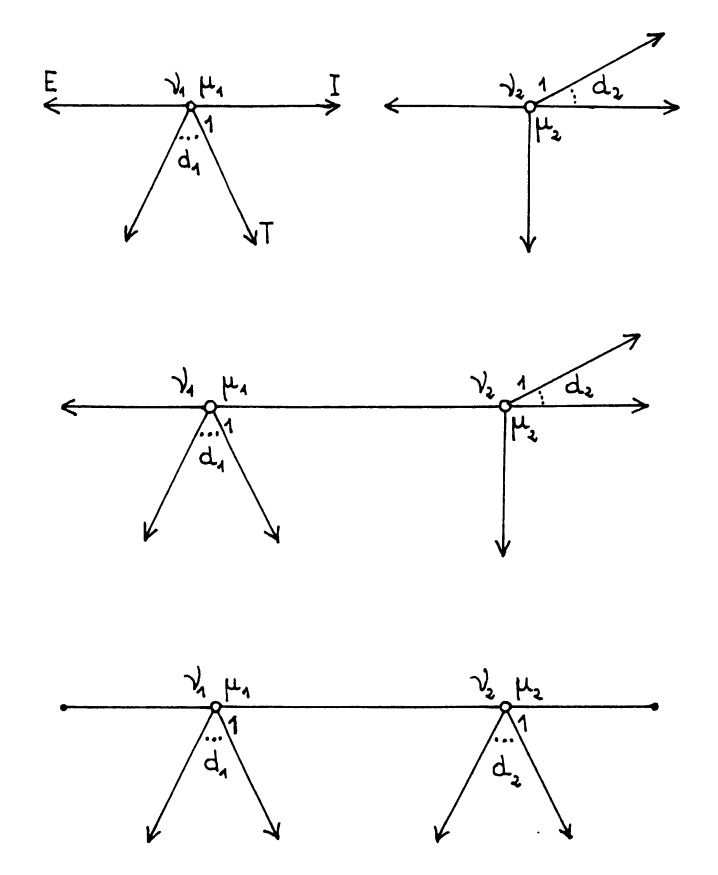

 $\ddot{\phantom{0}}$ 

On obtient des diagrammes minimaux en

 $\overline{\phantom{a}}$ 

i) enlevant tout arête de la forme

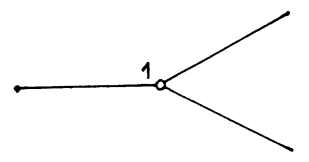

ainsi que le sommet à sa gauche.

ii) remplaçant deux arêtes

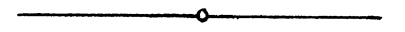

par un seul et supprimant le sommet.

iii) remplaçant

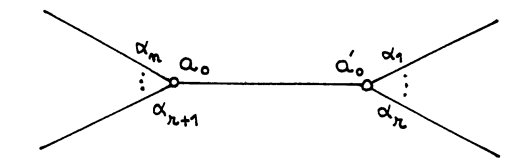

où  $a_0 a'_0 - \alpha_1 ... \alpha_r \alpha_{r+1} ... \alpha_n = 0$ ,

par

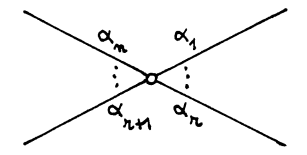

D'autre part, un côté de la forme

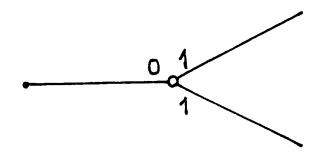

correspond à un scindage de l'entrelacs le long de 2 sphères plongées dans

S<sup>3</sup>. On représente alors l'entrelacs par l'union disjointe

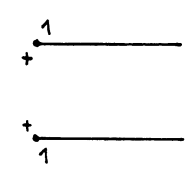

On considère toujours des diagrammes minimaux.

On a deux types de sommets : les flèches et les autres. On note  $\mathcal F$ l'ensemble des flèches et V l'ensemble des sommets qui ne sont pas des flèches. Pour chaque élément  $v \in V$ , on note  $\delta_v$  le nombre d'arêtes qui convergent vers v. On remarque que si  $\delta_v \neq 1$ , alors  $\delta_v \geq 3$ . On note N l'ensemble des sommets  $v \in V$  tels que  $\delta_v \geq 3$ .

A chaque  $v \in V$ , on associe une composante  $S_v$ , appelée composante virtuelle<sup>1</sup>. On note alors  $\ell_v = \mathcal{L}(S_v, L)$  le coefficient d'enlacement de cette composante virtuelle avec l'entrelacs. C'est la somme des coefficients d'enlacement de  $S_v$  avec toutes les composantes de l'entrelacs. On calcule ces coefficients en utilisant le lemme suivant.

LEMME 1 [EN]. Le coefficient d'enlacement d'une composante avec une composante de multiplicité m de l'entrelacs est le produit de tous les entiers adjacents au chemin du diagramme qui joint ces composantes (qui ne sont pas sur le chemin) et de m.

On note  $\mathcal C$  l'ensemble des côtés du diagramme qui joignent deux sommets  $v \in \mathcal{N}$ . Pour  $C \in \mathcal{C}$  et  $w \in \mathcal{F}$ , on note  $\sigma_{C,w}$  le chemin qui contient  $C$  et qui relie C à w. On note  $\ell_{C,w}$  le produit des entiers adjacents à  $\sigma_{C,w}$  qui ne sont pas sur  $\sigma_{C,w}$ . On note  $w_1, \dots, w_t$  les flèches qui se trouvent à gauche de C et  $w_{t+1}, \dots, w_n$  celles qui se trouvent à droite de C. On définit

$$
m_C = m_1 \ell_{C,w_1} + \dots + m_t \ell_{C,w_t}
$$
  

$$
m'_C = m_{t+1} \ell_{C,w_{t+1}} + \dots + m_{\mathbf{z}} \ell_{C,w_{\mathbf{z}}}
$$

et  $d_C = pgcd(m_C, m_C')$ .

Si  $C \in \mathcal{C}$ , on définit son déterminant

$$
\Delta_C = a_0 a'_0 - \alpha_1 \cdots \alpha_s
$$

 $<sup>1</sup>A$  chaque opération de satellisation, on ajoute une composante parallèle, sur laquelle</sup> on ne satellise plus ensuite

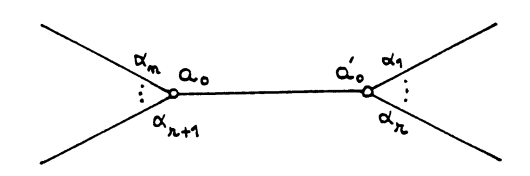

On peut montrer que si l'on casse le diagramme le long de  $C$ , on obtient les entrelacs

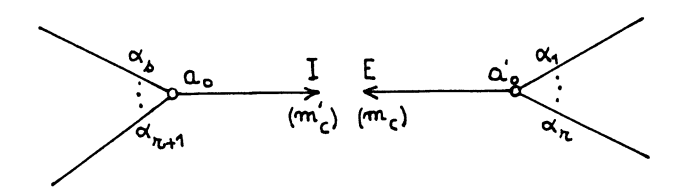

dont la satellisation donne l'entrelacs précédent. On peut calculer les  $\ell_v$  à l'aide de cette "désatellisation" .

2) Diagrammes d'Eisensud et Neumann pour les entrelacs algébriques [N].

On obtient les diagrammes d'Eisensud et Neumann à partir du développement de Puiseux. Rappelons ces notions.

Soit  $f(x, y) \in \mathbb{C}\{x, y\}$  telle que  $f(0, 0) = 0$ . Alors  $f(x, y) = 0$  définit un germe de courbe plane en l'origine de  $\mathbb{C}^2$ . Supposons que  $f(0, y) \neq 0$ et que la valuation en y de  $f(0, y)$  soit m. On sait qu'il existe une unité  $u(x, y) \in \mathbb{C}\{x, y\}$  et un polynôme  $F(x, y) \in \mathbb{C}\{x\}[y]$  avec  $F(x, y) = y^m + y^m$  $b_{m-1}(x)y^{m-1} + ... + b_0(x)$  et  $b_i(0) = 0$  tels que  $f(x, y) = u(x, y)F(x, y)$ . De plus,  $u(x, y)$  et  $F(x, y)$  sont uniques. Le polynôme  $F(x, y)$  est le polynôme de Weierstrass associé à  $f(x, y)$ . Le polynôme  $F(x, y)$  se décompose en produit  $\prod F_j(x,y)^{\mu_j}$  où les  $F_j(x,y)$  sont irréductibles, de Weierstrass, et où  $F_i(x, y) \neq F_j(x, y)$  si  $i \neq j$ . Par définition  $F(x, y)$  est réduit si les  $\mu_j$ sont tous égaux à 1. Les courbes  $F_j(x, y) = 0$  sont les branches du germe de courbe plane  $f(x, y) = 0$ .

Notons  $x^{1/n}$  le choix d'une racine primitive n-ième de x. Soit  $\mathbb{C}\lbrace x^{1/n}\rbrace$ l'extension de C{x} engendrée par  $x^{1/n}$ . On pose  $\overline{C\{x\}} = \cup_n C\{x^{1/n}\}$ . Si  $F(x, y)$  est un polynôme de Weiestrass de degré m, alors il existe un entier n, avec  $1 \le n \le m$  et une série  $\phi(x^{1/n})$  dans  $C\{x^{1/n}\}\)$  tels que  $\phi(0) = 0$  et  $F(x, \phi(x^{1/n})) = 0$ . Soit  $F_j(x, y)$  un polynôme de Weierstrass,  $\phi_j$  une racine de  $F_i(x, y)$  dans  $\overline{C\{x\}}$ . Soit  $\sigma_i$  le générateur du groupe de Galois de  $\phi_i$ . On a

$$
F_j(x,y) = \prod_{i=1}^{n_j} (y - \sigma_j^i(\phi_j))
$$

Une racine de  $F_j(x, y)$  dans  $\overline{C\{x\}}$  s'appelle un développement de Puiseux de la branche. Un développement de Puiseux est de la forme

$$
\phi(x) = \sum_{i=1}^{k_0} a_{0,i} x^i + a_1 x^{m_1/n_1} + \sum_{i=1}^{k_1} a_{1,i} x^{(m_1+i)/n_1} + \dots
$$
  
 
$$
\dots + a_s x^{m_s/n_1 \dots n_s} + \sum_{i=1}^{\infty} c_i x^{(m_s+i)/n_1 \dots n_s}
$$

avec  $n_1...n_s = n$  et  $(m_i, n_i) = 1$ . Les couples  $(m_i, n_i)$  s'appellent les paires caractéristiques. On utilise souvent les développement de Puiseux sous forme multiplicative

$$
\phi(x) = x^{q_1/p_1}(c_1 + x^{q_2/p_1p_2}(c_2 \cdots + (c_{s-1} + c_s x^{q_s/p_1\cdots p_s})\cdots).
$$

Pour construire les diagrammes de Eisenbud et Neuman, si l'on a une seule branche, on écrit un développement de Puiseux sous la forme

$$
y = x^{q_1/p_1}(c_1 + x^{q_2/p_1p_2}(c_2 \cdots + (c_{s-1} + c_s x^{q_s/p_1\cdots p_s})...).
$$

L'entrelacs algébrique correspondant a pour diagramme

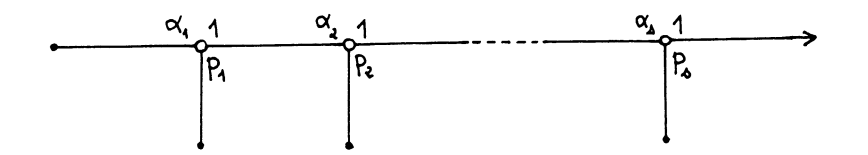

avec  $\alpha_1 = q_1$ ,  $\alpha_{j+1} = q_{j+1} + p_j p_{j+1} \alpha_j$ ,  $j \geq 1$ . Quand on rend le diagramme minimal, il ne reste que les sommets où les  $p_i$  sont différents de 1, qui correspondent aux paires caractéristiques

Si l'on a une autre branche

$$
y = x^{q'_1/p'_1}(c'_1 + x^{q'_2/p'_1p'_2}(c'_2 + \cdots + (c'_{r-1} + c'_r x^{q'_1/p'_1\cdots p'_r})\cdots))
$$

On suppose que pour  $i \leq n$ ,  $p'_i = p_i$ ,  $q'_i = q_i$ ,  $\sigma(c'_i) = c_i$ . Si  $q_{n+1}/p'_{n+1} = q'_{n+1}/p'_{n+1}$ , on a

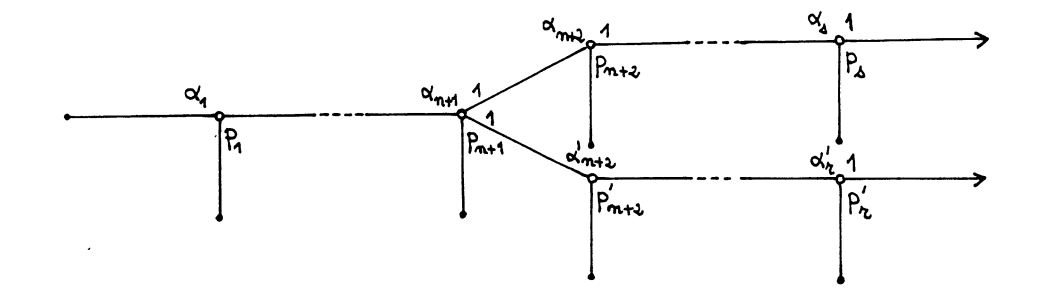

Sinon, ou  $r = n$  où  $q_{n+1}/p_{n+1} < q'_{n+1}/p'_{n+1}$ , dans ce cas

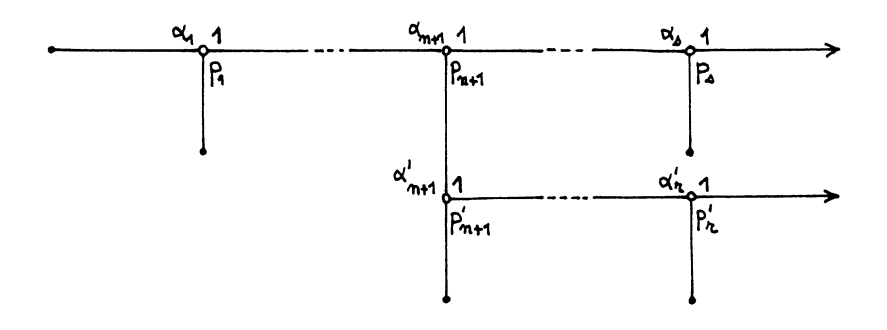

On rend ensuite le diagramme minimal. Dans ce cas, il n'y a pas seulement les paires caractèristiques qui interviennent, mais aussi les exposants de coincidence, où les branches se séparent. Si  $f = f_1^{m_1} \cdots f_r^{m_r}$ , on met  $(m_i)$  en face de la flèche correspondante.

## Exemples

i)  $(y^2 - x^3)^m$ 

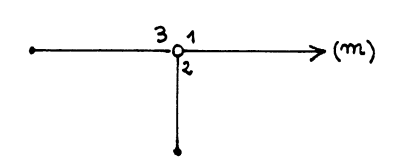

ii)  $(y^2 + x^3)(y^3 + x^2)$ 

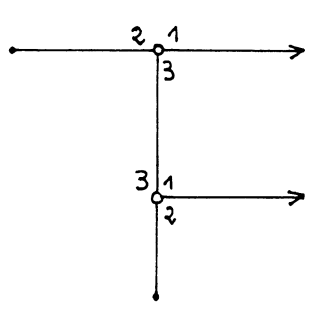

iii) 
$$
((y^2 - x^3)^2 - x^2y^3 + x^4y^2)((y^2 - x^3)^2 - x^2y^3 + 2x^4y^2)
$$
   
\nUn développement de Puiseux pour la première branche est

$$
y = x^{3/2} (1 + x^{1/4} (1/2 + x^{1/4} (1/4 - 9/64x^{1/4})))
$$

pour la deuxième branche

$$
y = x^{3/2} (1 + x^{1/4} (1/2 + x^{1/4} (1/4 - 25/64x^{1/4})))
$$

On obtient

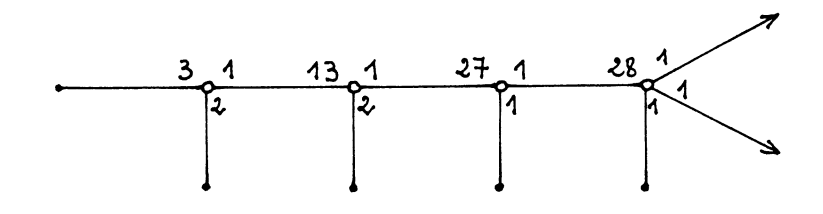

et le diagramme minimal est

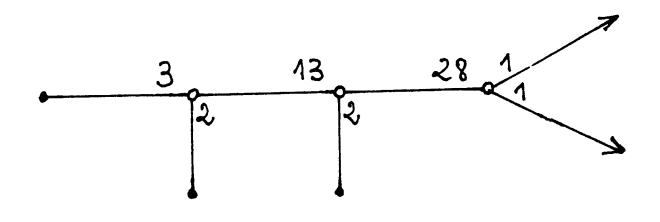

Les entrelacs algébriques vérifient la propriété suivante.

PROPOSITION 3. Si  $K$  est un entrelacs algébrique, alors pour tout côté  $C$ de son diagramme minimal d'Eisensud et Neumann, on a  $\Delta_C > 0$ .

Etudions le lien entre le diagramme d'Eisensud et Neumann de l'entrelacs algébrique de  $f = 0$  et le polygone de Newton de f.

Soit  $f(x,y)=\sum a_{\gamma}x^{\gamma_1}y^{\gamma_2}$ .

On note Supp  $f = \{ \gamma \in \mathbb{N}^2 | a_\gamma \neq 0 \}.$ 

On appelle polygone de Newton à l'origine de f l'enveloppe convexe de l'ensemble

$$
\bigcup_{\gamma \in supp \ f} \{\gamma + \mathsf{R}^2_+\}.
$$

On note  $\Delta_0(f)$  le polygone de Newton à l'origine de f. On indice les faces de  $\Delta_0(f)$  de la manière suivante. On note  $\sigma_0$  la face de pente 0 d'équation  $k = 0$ , on note  $\sigma_i$ ,  $1 \leq i \leq n$  les faces non parallèles aux axes, indicées par pente croissante et enfin  $\sigma_{\infty}$  la face de pente infinie, d'équation  $x = k_{\infty}$ .

On sait [W] qu'à chaque face  $\sigma_i$ ,  $1 \leq i \leq n$  de  $\Delta_0(f)$  correspond au moins une branche

$$
y=x^{q_{1}/p_{1}}(a_{0,i}+\cdots)
$$

où  $q_i/p_i$  est la pente de la face  $\sigma_i$ .

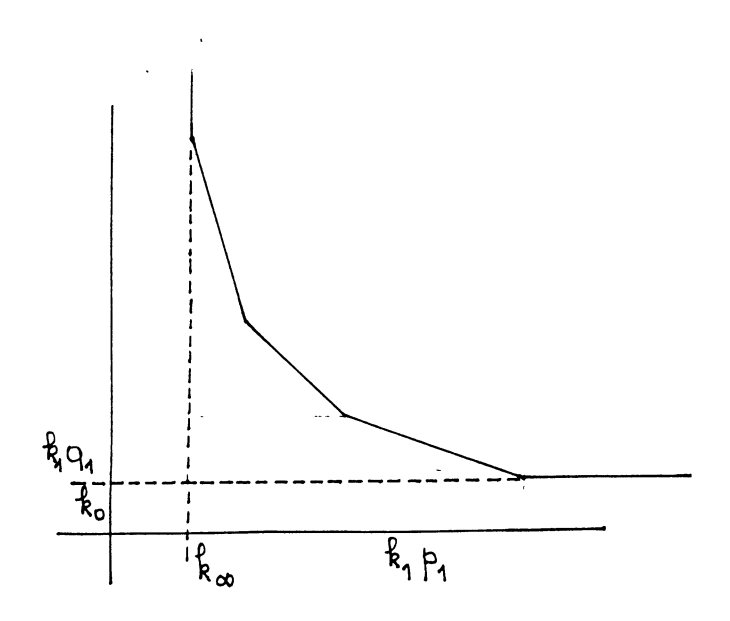

Posons  $\Delta_i = q_i(k_{\infty} + \sum_{j \geq i} k_j p_j) + p_i(k_0 + \sum_{j \leq i-1} k_j q_j).$ L'équation de  $\sigma_i$  est

$$
\frac{q_i x + p_i y}{\Delta_i} = 1.
$$

Le diagramme de Eisensud et Neumann est donc de la forme

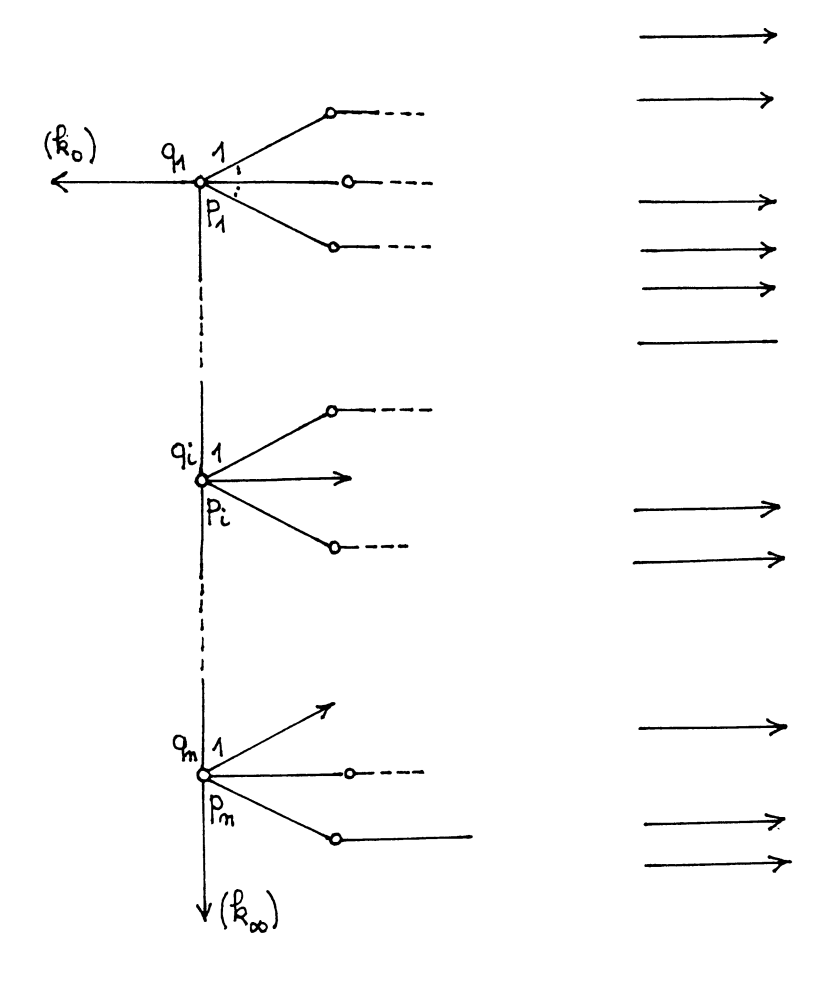

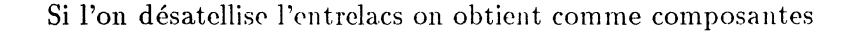

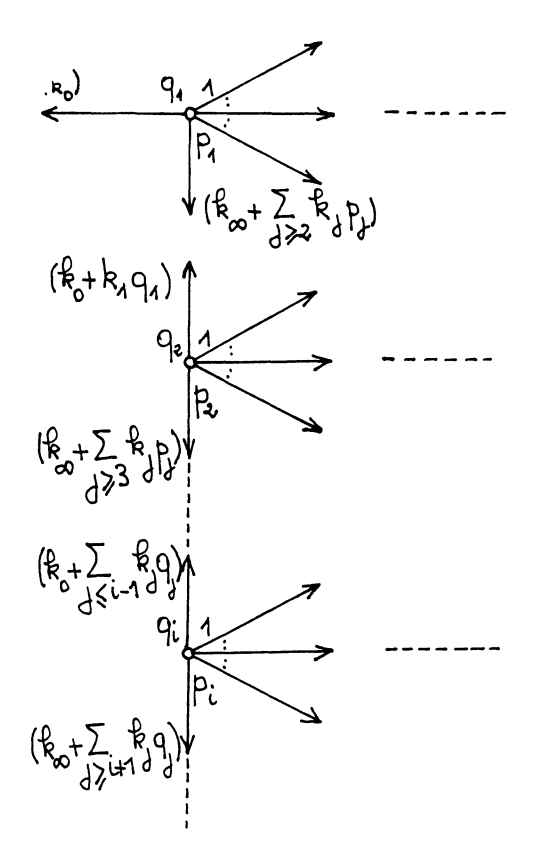

On note  $\ell_i$  la multiplicité des premiers sommets sur chaque branche.

LEMME 4. Pour  $1 \leq i \leq n$ ,  $\ell_i = \Delta_i$ .

On considère maintenant deux sommets de  $N$  consécutifs du diagramme que l'on note v et v' en allant dans le sens des flèches.

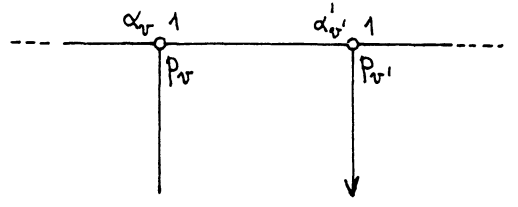

LEMME 5.  $\ell_{v'} > \ell_v p_{v'}$ 

PREUVE: En effet, on écrit

$$
\ell_v = \ell_v - x + x
$$

où x désigne la somme des coefficients d'enlacement de  $S_v$  avec les flèches qui se trouvent à droite de  $C$  l'arète qui joint  $v$  à  $v'$ . On peut écrire,

$$
\ell_{v'} = (\ell_v - x)p'_v + \alpha'_v A
$$
  
et  $x = \alpha_v p_v A$   

$$
\ell_{v'} = \ell_v p'_v + (\alpha'_v - \alpha_v p_v p_{v'}) A > \ell_v p'_v
$$

On en déduit que si K est un entrelacs algébrique, alors  $\ell_v > 0$  pour tout  $v \in \mathcal{N}$ .

Soit C une branche analytique irréductible définie par l'équation  $f(x, y) = 0$ . Soit  $\mathcal{O} = \mathbb{C}[[x, y]]/(f)$ ,  $\mathcal{O}$  est un anneau local intègre. On dit que  $\mathcal O$  est l'anneau local de la branche  $C[Z]$ . Le théorème de Puiseux dit que la clôture intégrale de  $\mathcal O$  dans son corps des fractions F est l'anneau  $\mathcal C[[t]]$ des séries formelles à une indéterminée. La valuation ordinaire définie sur les séries en fait un anneau de valuation discrète. Cette valuation s'étend de façon naturelle à  $F = \mathbb{C}((t))$ . Le semi-groupe  $\Gamma = v(\mathcal{O})$  s'appelle le semi-groupe de la branche C. Il possède les propriétés suivantes :

i)  $\mathbb{Z}_+$  -  $\Gamma$  est fini

ii) 
$$
\Gamma = \langle \beta_0, ..., \beta_g \rangle
$$
 où  $\beta_0, ..., \beta_g$  est une suite croissante d'entiers

iii) posons  $e_i = pgcd(\beta_0, ..., \beta_{i-1})$  pour  $1 \le i \le g + 1$  et  $n_i = e_i/e_{i+1}, 1 \le i \le g$ . Alors  $e_{g+1} = 1$  et  $n_i > 1$  pour  $2 \le i \le g$ .

iv)  $\beta_i$  est le plus petit élément de  $\Gamma$  qui n'appartient pas au semi-groupe engendré par  $\beta_0, ..., \beta_{i-1}$ , mais  $n_i\beta_i \in \mathbb{R}^3$ , ..., $\beta_{i-1} >$ .

v)  $\beta_{i+1} > n_i \beta_i$  pour  $1 \leq i \leq q$ .

Si  $y = x^{q_1/p_1}(a_1 + x^{q_2/p_1p_2}(a_2 + \cdots + (a_{g-1} + a_g x^{q_g/p_1, \cdots p_g}) \cdots)$  où  $(p_i, q_i)$ sont les paires caractéristiques, on a  $\alpha_j = \frac{\beta_j}{p_{j+1}\cdots p_o}$ ,  $n_j = p_j$ .

LEMME 6. Si  $K$  est le noeud algébrique de la branche de semi groupe  $\Gamma = \langle \beta_0, ..., \beta_g \rangle$ , alors si  $\ell_j$  est le coefficient du j-ième sommet de son diagramme d'Eisensud et Neumann

$$
\ell_j = \beta_j n_j.
$$

3 - Diagrammes de Eisensud et Neumann pour les entrelacs à l'infini [EN] [N].

Si  $f$  est homogène son entrelacs à l'infini est le même que son entrelacs algébrique.

Sinon, on considère le polynôme homogène  $F(x, y, z)$  tel que  $F(x, y, 1) = f(x, y)$ . On considère les branches des germes à l'origine de  $F(1, y, z) = 0$  et  $F(x, 1, z) = 0$ . Pour chaque branche

 $x = z^{q'_1/p'_1}(\cdots$ ou

 $y = z^{q''_1/p''_1}(\cdots$ 

on écrit le diagramme d'Eisensud et Neumann en remplaçant

 $(p_1, \alpha_1)$  par  $(p_1, p_1 - \alpha_1)$ 

 $(p_i, \alpha_i)$  par  $(p_i, p_1^2 p_2^2 \cdots p_{i-1}^2 p_i - \alpha_i)$ 

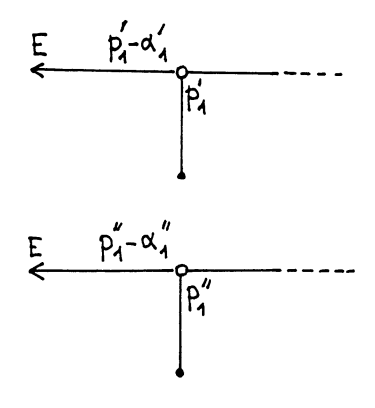

On joint ensuite les deux diagrammes par les composantes  $E$  en intercalant éventuellement les diagrammes des branches  $y = x(\dots).$ 

Exemples :

i) 
$$
x^p y^q + y = 0
$$
  $(p, q - 1) = 0$ .  
\n $F(x, y, z) = x^p y^q + y z^{p+q-1}$   
\n $F(1, y, z) = y^q + y z^{p+q-1}$ 

 $F(x, 1, z) = x^p + z^{p+q-1}$ 

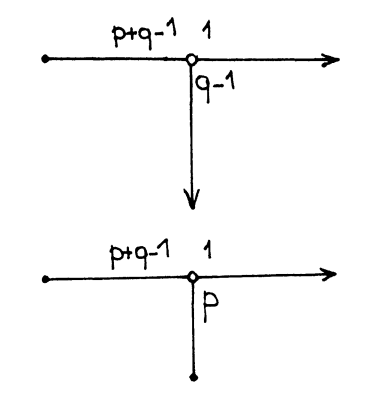

L'entrelacs à l'infini a pour diagramme

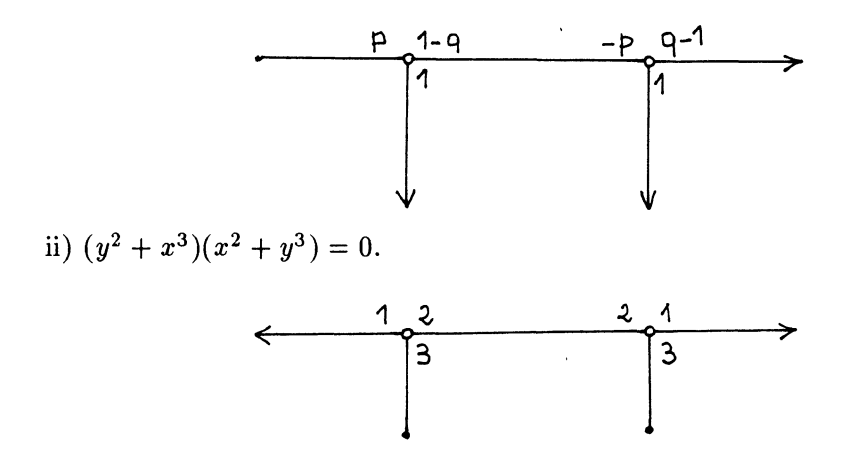

PROPOSITION 7. Si  $K$  est l'entrelacs à l'infini d'une courbe, alors pour tout côté C de son diagramme d'Eisensud et Neumann, on a  $\Delta_C < 0$ .

Examinons le lien entre l'entrelacs à l'infini de la courbe  $f(x, y) = 0$  et le polygone de Newton à l'infini du polynôme  $f$ .

On écrit encore

$$
f(x,y)=\sum a_{\gamma}x^{\gamma_1}y^{\gamma_2}.
$$

On appelle polygone de Newton de f, noté  $\Delta(f)$  l'enveloppe convexe de

l'ensemble Supp f

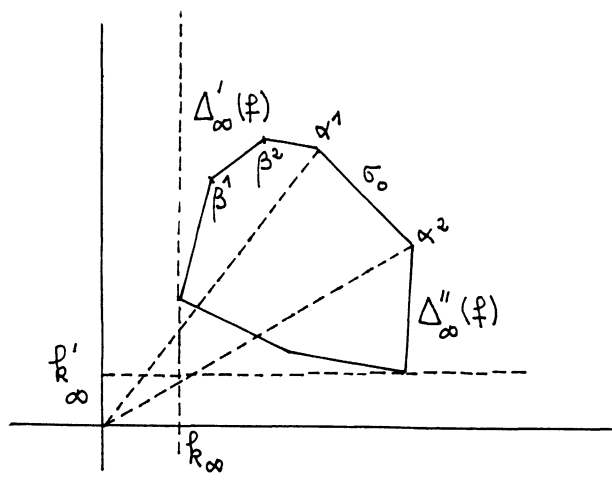

On note  $\Delta_{\infty}(f) = \Delta(f) - (\Delta_0(f) \cap \Delta(f))$ . On appelle  $\Delta_{\infty}(f)$  le polygone de Newton à l'infini de f. On note  $\sigma_0$ , la face de  $\Delta_{\infty}(f)$  d'équation  $x + y =$ N, N étant le degré de f et  $\alpha^1$  et  $\alpha^2$  les sommets de  $\Delta_{\infty}(f)$  qui sont sur cette face, avec  $\alpha_1^1 \leq \alpha_1^2$ . On note  $\Delta'_{\infty}(f)$  la partie de  $\Delta_{\infty}(f)$  qui se trouve au-dessus de la droite passant par l'origine et  $\alpha^1$  et  $\Delta_{\infty}''(f)$  la partie de  $\Delta_{\infty}(f)$  qui se trouve en-dessous de la droite qui passe par l'origine et  $\alpha^2$ .

On note  $F(x, 1, z) = f'(x, z)$  et  $F(1, y, z) = f''(y, z)$ . On note  $\Delta'_0(f)$  le polygone de Newton à l'origine de  $f'$  et  $\Delta_0''(f)$  le polygone de Newton à l'origine de f".

On montre qu'il y a bijection entre les faces de  $\Delta'_0(f)(resp. \Delta''_0(f))$  et les faces de  $\Delta'_{\infty}(f)(resp.\Delta''_{\infty}(f)).$ 

Soient  $\beta_1$  et  $\beta_2$  deux sommets de  $\Delta'_{\infty}(f)$  avec  $\beta_1^1 < \beta_1^2$ . L'équation de la droite passant par  $\beta^1$  et  $\beta^2$  est

$$
\frac{(\beta_2^1 - \beta_2^2)x + (\beta_1^2 - \beta_1^1)y}{\beta_2^1 \beta_1^2 - \beta_1^1 \beta_2^2} = 1.
$$

Les points de Supp f vérifient

$$
(\beta_2^1 - \beta_2^2)\alpha_1 + (\beta_1^2 - \beta_1^1)\alpha_2 < \beta_2^1\beta_1^2 - \beta_1^1\beta_2^2.
$$

Les points correspondant à  $\beta^1$  et  $\beta^2$  sur  $\Delta_0^1(f)$  ont pour coordonnées respectives  $(\beta_1^1, N - (\beta_1^1 + \beta_2^1))$   $(\beta_1^2, N - (\beta_2^1 + \beta_2^2))$ . L'équation de la droite qui passe par ces points est

$$
\frac{((\beta_1^2 + \beta_2^2) - (\beta_1^1 + \beta_2^1))x + (\beta_1^2 - \beta_1^1)y}{N(\beta_1^2 - \beta_1^1) - (\beta_2^1\beta_1^2 - \beta_2^2\beta_1^1)} = 1.
$$

Remarque :

$$
\frac{\beta_2^1 \beta_1^2 - \beta_2^2 \beta_1^1}{\beta_1^2 - \beta_1^1} = \frac{(\beta_1^2 - \beta_1^1)\beta_2^1 + (\beta_2^1 - \beta_2^2)\beta_1^1}{\beta_1^2 - \beta_1^1}
$$

$$
= \beta_2^1 + (\frac{\beta_2^1 - \beta_2^2}{\beta_1^2 - \beta_1^1})\beta_1^1 < \beta_2^1 + \beta_1^1 \le N
$$

On a

$$
((\beta_1^2 + \beta_2^2) - (\beta_1^1 + \beta_2^1))\alpha_1 + (\beta_1^2 - \beta_1^1)(N - (\alpha_1 + \alpha_2)) = N(\beta_1^2 - \beta_1^1) - \alpha_1(\beta_2^1 - \beta_2^2) - \alpha_2(\beta_1^2 - \beta_1^1) > N(\beta_1^2 - \beta_1^1) - (\beta_2^1\beta_1^2 - \beta_1^1\beta_2^2)
$$

Ce qui prouve que la droite d'équation

$$
\frac{((\beta_1^2 + \beta_2^2) - (\beta_1^1 + \beta_2^1))x + (\beta_1^2 - \beta_1^1)y}{N(\beta_1^2 - \beta_1^1) - (\beta_2^1\beta_1^2 - \beta_2^2\beta_1^1)} = 1
$$

est une face du polyhêdre de Newton à l'origine de f'. On note  $\sigma_{\beta}$  la face de  $\Delta_{\infty}(f)$  passant par  $\beta^1$  et  $\beta^2$ . On note

$$
k_{\beta} = p \cdot \left( \beta_1^2 - \beta_1^1, \ \beta_2^1 - \beta_2^2 \right)
$$
  

$$
\Delta_{\beta} = (\beta_2^1 \beta_1^2 - \beta_1^1 \beta_2^2)/k_{\beta}
$$

On écrit l'équation de  $\sigma_{\beta}$  sous la forme

$$
\frac{q_{\beta}x+p_{\beta}y}{\Delta_{\beta}}=1
$$

avec

 $\ddot{\phantom{0}}$ 

$$
p_{\beta}>0, (p_{\beta}, q_{\beta})=1.
$$

La partie du digramme de Eisensud et Neumann de l'entrelacs à l'infini

 $\ddot{\phantom{a}}$ 

de  $f=0,$ qui correspond à  $f'$  et  $y=x(\ldots)$ 

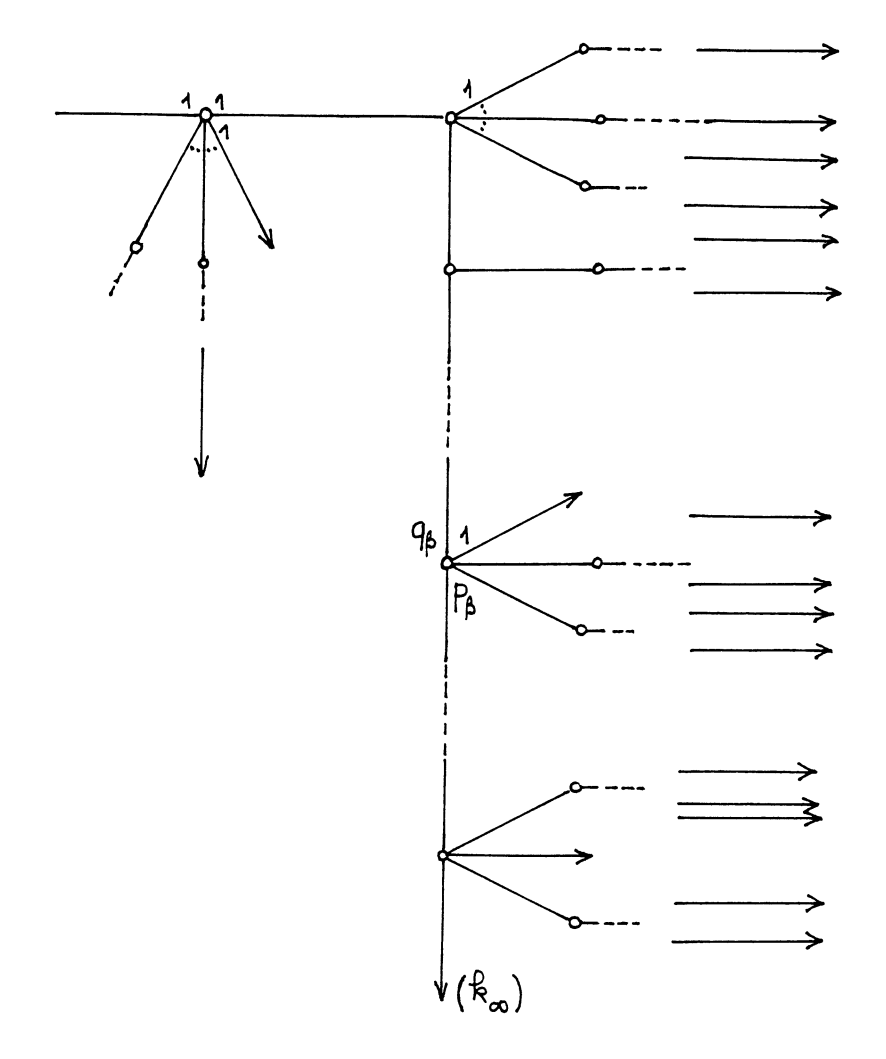

On obtient comme composantes

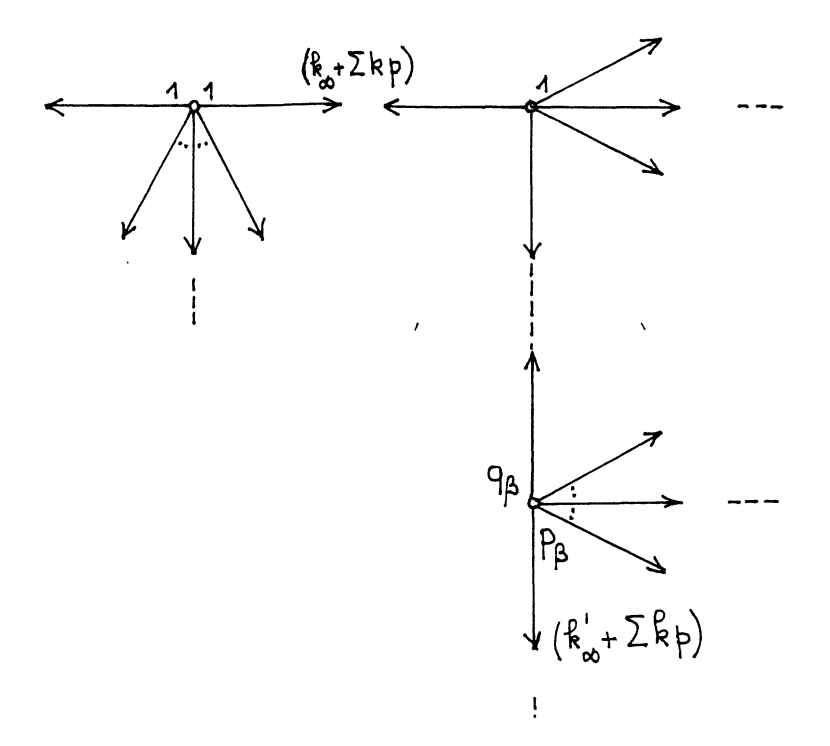

On note  $\ell_0$  le coefficient du premier sommet qui correspond à  $\sigma_0$  et  $\ell_\beta$  le coefficient du premier sommet qui correspond à  $\sigma_{\beta}$ .

LEMME 8. i) 
$$
\ell_0 = N
$$

ii)  $\ell_{\beta} = \Delta_{\beta}$ .

Si v et v' sont deux sommets de  $N$  consécutifs du diagramme ordonnés dans le sens des flèches, on a

LEMME 9.

$$
\ell_{v'} < \ell_v p_{v'}
$$

D'après le calcul fait pour le lemme 5, on a

$$
\ell_{v'} = \ell_v p_{v'} + (\alpha_v' - \alpha_v p_v p_{v'})A < \ell_v p_{v'}
$$

d'après la proposition 6.

On remarque tout d'abord que  $\ell_{\beta}$  peut être négatif ou nul, et que, à partir du moment où l'on trouve un  $v$  tel que  $\ell_v$  est nul ou négatif, pour tous les  $v' \in \mathcal{N}$  consécutifs à v, on a  $\ell_{v'} < 0$ .

Supposons que la courbe  $C, f(x, y) = 0$ , ait une seule place à l'infini. On a le théorème d'Abhyankar-Moh [P].

THÉORÈME 10. Soit  $A = \mathbb{C}[x, y]$  l'anneau affine d'une courbe ayant une seule place à l'infini. Posons  $n = -v(x), m = -v(y)$ . Alors, si  $\Gamma$  est le semi groupe du point à l'infini, il existe un entier h et une suite d'entiers  $\delta_0, ..., \delta_h \in \Gamma$ , engendrant  $\Gamma$  tels que

i) posons  $d_i = p \cdot d(\delta_0, ..., \delta_{i-1})$  pour  $1 \leq i \leq h + 1$  et  $n_i = d_i/d_{i+1}$ ,  $1 \leq i \leq h$ . Alors  $\delta_{h+1} = 1$  et  $n_i > 1$  pour  $2 \leq i \leq h$ .

ii)  $n_i \delta_i$  appartient au sous groupe engendré par  $\delta_0, ..., \delta_{i-1}$  pour  $1 \leq i \leq h$ . iii)  $\delta_i < \delta_{i-1} n_{i-1}$  pour  $i = 2, ..., h$ .

LEMME 11. Si  $f(x, y) = 0$  est une courbe avec une seule place à l'infini de semi groupe  $\Gamma = \langle \delta_0, ..., \delta_h \rangle$ , alors le noeud à l'infini de  $f(x, y) = 0$  a le diagramme d'Eisensud et Neumann suivant où  $\alpha_j = \frac{\delta_j}{n_{i+1} \dots n_h}$ . Si  $\ell$  est le coefficient du j-ième sommet,

$$
\ell_j = \delta_j n j.
$$

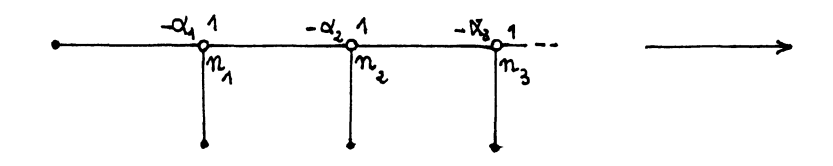

On remarque que dans ce cas, on a toujours  $\ell_j > 0$ .

## C - SPECTRE D'UN ENTRELACS TORIQUE ITERE

#### 1 ) Polynôme d'Alexander d'un entrelacs

Soit K un entrelacs orienté de  $S^3$ , à n composantes. On appelle groupe de l'entrelacs, le groupe  $G = \pi_1(\mathbb{S}^3 - K, y)$  où  $y \in \mathbb{S}^3 - K$ . On sait que  $H_1(S^3 - K) = \mathbb{Z}^n$ . Il en résulte que  $G/G'$  est isomorphe à  $\mathbb{Z}^n$  et  $\mathbb{Z}[G/G']$  est isomorphe à  $\mathbb{Z}[t_1, t_1^{-1}, t_2, t_2^{-1}, ..., t_n, t_n^{-1}]$ . D'autre part le groupe de l'entrelacs est engendré par un nombre fini de générateurs et relations.

Quand on a un groupe G défini par des générateurs  $x_1, ..., x_q$  et des relations  $r_1, ..., r_p$  (on peut toujours supposer  $p \geq q$ , quitte à rajouter des relations redondantes) on définit la dérivée formelle  $\partial r_i/\partial x_j$  de  $r_i$  par rapport aux  $x_j$ , de la façon suivante :

$$
r_i = x_{i_1}^{\epsilon_1}...x_{i_r}^{\epsilon_r}
$$

avec  $\epsilon_k = \pm 1$ .

$$
\partial r_i/\partial x_j = \epsilon_1 \delta_{j i_1} x_{i_1}^{1/2(\epsilon_1 - 1)} + \epsilon_2 \delta_{j i_2} x_{i_1} x_{i_2}^{1/2(\epsilon_2 - 1)} + \dots + \epsilon_r \delta_{j i_r} x_{i_1} \dots x_{i_r}^{1/2(\epsilon_r - 1)}.
$$

De cette façon on peut définir une matrice jacobienne formelle  $(a_{ji})$  où  $a_{ji} = \partial r_i/\partial x_j$  à coefficients dans  $\mathbb{Z}[G].$ 

L'application canonique  $\sigma : G \to G/G'$  s'étend en un homomorphisme unique de  $\mathbb{Z}[G]$  dans  $\mathbb{Z}[G/G']$  que l'on note encore  $\sigma$ . Nous nous intéressons à la matrice  $(\sigma(a_{ii}))$  à coefficients dans  $\mathbb{Z}[G/G'](\simeq \mathbb{Z}[t_1, t_1^{-1}, ..., t_n, t_n^{-1}]).$ La matrice  $M = (\sigma(a_{ji}))$  a q lignes et p colonnes. Comme  $p \geq q$ , on peut considérer les mineurs d'ordre  $p - k$  avec  $k = 0, ..., p - 1$ . On note  $\epsilon_k$ <br>l'idéal de  $\mathbb{Z}[t_1, t_1^{-1}, ..., t_n, t_n^{-1}]$  engendré par ces mineurs. On a  $\epsilon_0 = (0)$  et  $\epsilon_1 = \Delta_{\ast}^K I$  où  $\Delta_{\ast}^K \in \mathbb{Z}[t_1, t_1^{-1}, \dots, t_n, t_n^{-1}]$  et  $I = (t_1 - 1, \dots, t_n - 1)$ .

Si  $K = (\mathbb{S}^3, m_1 S_1, ..., m_n S_n)$ , c'est-à-dire si les composantes  $S_1, ..., S_n$ apparaissent avec les multiplicités  $m_1, ..., m_n$ , on définit

$$
\Delta^K(t) = \begin{cases} (t^d - 1)\Delta^K(t^{m_1}, \dots, t^{m_n}), & \text{si } n \ge 2\\ \Delta^K(t^{m_1}) & n = 1 \end{cases}
$$

où d'est le pgcd des  $m_i$ .

Le polynôme  $\Delta^K(t)$  est appelé le polynôme d'Alexander de K. PROPOSITION 17 [A'C].

$$
\Delta^K(t) = (t^d - 1) \prod_{v \in V} (t^{\ell_v} - 1)^{\delta_v - 2}.
$$

Exemples :

i) Pour l'entrelacs algébrique de  $f(x, y) = (y^2 + x^3)(x^2 + y^3)$ ,

$$
\Delta^K(t) = (t-1)(t^5+1)(t^5+1).
$$

ii) Pour l'entrelacs à l'infini de  $f(x, y) = 0$ 

$$
\Delta^K(t) = (t-1)(t^{10} + t^5 + 1)(t^{10} + t^5 + 1).
$$

LEMME 18. Si  $K$  est le noeud algébrique de la branche de semi-groupe  $\Gamma =  $\beta_0, ..., \beta_g >$ , alors$ 

$$
\Delta^K(t) = \prod_{j \ge 1} (t^{\beta_j n_j} - 1) / \prod_{j \ge 0} (t^{\beta_j} - 1)
$$

LEMME 19. Si  $K$  est le noeud à l'infini de la courbe ayant une seule place à l'infini de semi groupe  $\Gamma = <\delta_0, ., \delta_h >$ ,

alors

$$
\Delta^K(t) = \prod_{j \ge 1} (t^{\delta_j n j} - 1) / \prod_{j \ge 0} (t^{\delta_j} - 1).
$$

LEMME 20. Si  $f(0,0) = 0$  et si f est non dégénéré pour son polygone de Newton en  $0$ , alors si  $K$  est l'entrelacs algébrique de  $f$ 

$$
\text{Si } k_0 \neq 0 \text{ et } k_{\infty} \neq 0 \ \Delta^K(t) = (t-1) \prod_{i=1}^n (t^{\Delta_i} - 1)^{k_i}
$$
\n
$$
\text{Si } k_0 = 0 \text{ et } \text{si } k_{\infty} \neq 0 \ \Delta^K(t) = (t-1) \prod_{i=1}^n (t^{\Delta_i} - 1)^{k_i} / (t^a - 1)
$$
\n
$$
\text{Si } k_0 \neq 0 \text{ et } k_{\infty} = 0 \ \Delta^K(t) = (t-1) \prod_{i=1}^n (t^{\Delta_i} - 1)^{k_i} / (t^b - 1)
$$
\n
$$
\text{Si } k_0 = 0 \text{ et } k_{\infty} = 0 \ \Delta^K(t) = (t-1) \prod_{i=1}^n (t^{\Delta_i} - 1)^{k_i} / (t^a - 1) (t^b - 1)
$$

où  $a = \Delta_1/q_1$  (resp  $b = \Delta_n/p_n$ ) est l'abscisse (resp. l'ordonnée) du point où  $\Delta_0(f)$  coupe l'axe des abscisses (resp. des ordonnées).

On dit que f est non dégénéré pour son polygone de Newton à l'infini, si pour toute face  $\sigma$  de  $\Delta_{\infty}(f)$ , les dérivées partielles  $\frac{\partial f\sigma}{\partial x}, \frac{\partial f\sigma}{\partial y}$  n'ont pas de zéros communs sur  $(C - \{0\})^2$ .

LEMME 21. Si f est non dégénéré pour son polygone de Newton à l'infini, alors si K est l'entrelacs à l'infini de  $f = 0$ .

$$
Si\ k_{\infty} \neq 0, \ k'_{\infty} \neq 0 \ \Delta^{K}(t) = (t-1)(t^{N}-1)^{k_{0}} \prod_{\beta} (t^{\Delta_{\beta}}-1)^{k_{\beta}}
$$
\n
$$
Si\ k_{\infty} = 0, \text{ et } k'_{\infty} \neq 0 \ \Delta^{K}(t) = (t-1)(t^{N}-1)^{k_{0}} \prod_{\beta} (t^{\Delta_{\beta}}-1)^{k_{\beta}}/(t^{b}-1)
$$
\n
$$
Si\ k_{\infty} \neq 0, \text{ et } k'_{\infty} = 0 \ \Delta^{K}(t) = (t-1)(t^{N}-1)^{k_{0}} \prod_{\beta} (t^{\Delta_{\beta}}-1)^{k_{\beta}}/(t^{a}-1)
$$
\n
$$
Si\ k_{\infty} = 0 \text{ et } k'_{\infty} = 0
$$
\n
$$
\Delta^{K}(t) = (t-1)(t^{N}-1)^{k_{0}} \prod_{\beta} (t^{\Delta_{\beta}}-1)^{k_{\beta}}/(t^{a}-1)(t^{b}-1)
$$

où a(resp.b) est l'abscisse (resp. l'ordonnée) du point où  $\Delta_{\infty}(f)$  coupe l'axe des abscisses (resp. des ordonnées).

Si  $v \in \mathcal{N}$ , on note  $d_v$  le pgcd des multiplicités du multientrelacs que l'on

obtient en désatellisant autour de v. C'est encore le pgcd des  $d_C$ ,  $C \in \mathcal{C}$  et C aboutissant à v, et des  $m_w$ , pour  $w \in \mathcal{F}$  adjacent à v.

On définit

$$
\Delta^{1}(t) = (t^{d} - 1) \prod_{C \in \mathcal{C}} (t^{d_{c}} - 1) / \prod_{v \in \mathcal{N}} (t^{d_{v}} - 1).
$$

Si  $S_i$  est une composante de  $K$ ,  $m_i$  sa multiplicité et  $\ell_i$  son coefficient d'enlacement avec le reste de l'entrelacs  $K$ , notons  $d_i = pgcd(m_i, \ell_i)$ .

On définit

$$
\Delta'(t) = (t^d - 1)^{-1} \prod_{i=1}^r (t^{d_i} - 1)
$$

$$
\Delta^{\circ}(t) = (t^d - 1)/(t - 1)
$$

LEMME 22. Si f est non dégénéré pour son polygone de Newton à l'origine (resp. pour son polygone de Newton à l'infini) et si  $K$  est l'entrelacs algébrique (resp. à l'infini) de  $f = 0$ , alors

$$
\Delta'(t) = \prod_{\gamma} (t^{k_{\gamma}} - 1)
$$

où  $\gamma$  parcourt l'ensemble des sommets de  $\Delta_0(f)$  (resp.  $\Delta_{\infty}(f)$ ) et  $k_{\gamma} =$  $(\gamma_1, \gamma_2)$ .

## 2) Surface de Seifert et forme de Seifert d'un entrelacs [M]

DÉFINITION. Soit  $K$  un entrelacs orienté dans la sphère  $\mathbb{S}_3$ . Une surface de Seifert de  $K$  est une sous-variété différentiable de  $S<sup>3</sup>$  de dimension 2, orientée compacte, de bord  $K$ .

Un entrelacs de  $S^3$  admet toujours une surface de Seifert.

Soit F une surface de Seifert de K. On note  $\chi(F)$  la caractéristique d'Euler-Poincaré de F et

$$
\chi_{-}(F) = max(0, -\chi(F)).
$$

On définit la norme de  $K, ||K||$  par

$$
|| K || = min(\chi_{-}(F))F
$$
 surface de Seifert de  $K$ )

PROPOSITION 23.

$$
\| K \| = \sum_{v \in V} (\delta_v - 2) | \ell_v |.
$$

Soit  $f: \mathbb{C}^2 \to \mathbb{C}$  tel que  $f(0, 0) = 0$ .

Notons  $A_0(f)$  la surface balayée par le segment dont un sommet est l'origine et l'autre sommet parcourt  $\sigma_1, \ldots, \sigma_n$  les faces du polygone de Newton à l'origine de f.

Notons  $V_0(f)$  l'aire alterné de  $\mathcal{A}_0(f)$ . D'après le lemme 4, on a

LEMME 24. Si K est l'entrelacs algébrique de  $f = 0$ , alors  $||K|| \geq V_0(f)-1$ .

LEMME 25. Si f est non dégénéré pour son polygone de Newton en zero, alors

$$
|| K || = V_0(f) - 1.
$$

Les lemmes  $24$  et  $25$  constituent le théorème de Kouchnirenko [K] lorsque la singularité en zéro de f est isolée.

LEMME 26. Si  $K$  est le noeud algébrique de la branche de semi groupe  $\Gamma = <\beta_0, ., \beta_g>$ . Alors

$$
\parallel K \parallel = \sum_{j\geq 1} \beta_j n_j - \sum_{j\geq 0} \beta_j.
$$

Si  $K_j$  est l'entrelacs qui correspond au semi-groupe

$$
\Gamma_j = \langle \frac{\beta_0}{p_{j+1} \dots p_g}, \frac{\beta_1}{p_{j+1} \dots p_g}, \dots, \frac{\beta_j}{p_{j+1} \dots p_g} \rangle,
$$

on retrouve la formule bien connue

$$
\| K_j \| + 1 = p_j (\| K_{j-1} \| + 1) + (p_j - 1)(\alpha_j - 1).
$$

LEMME 27. Si  $f(x, y) = 0$  est une courbe avec une seule place à l'infini de semi groupe  $\Gamma = \langle \delta_0, ., \delta_h \rangle$ , alors le noeud à l'infini K de  $f(x, y) = 0$ vérifie

$$
\parallel K \parallel = \sum_{j \geq 1} \delta_j n_j - \sum_{j \geq 0} \delta_j.
$$

Il existe aussi une généralisation du théorème de Kouchnirenko à "l'infini" que l'on se propose de traiter dans un autre article.

Soit  $K$  un entrelacs de  $\mathbb{S}^3$  et  $F$  une surface de Seifert de  $K.$  Soit

$$
i_+: F \to \mathsf{S}^3/F
$$

l'application qui consiste à pousser les points de  $F$  dans la direction positive du fibré normal de  $F$  à distance constante suffisamment petite.

DÉFINITION. La forme de Seifert de  $K$  est la forme bilinéaire

$$
A: H_1(F) \times H_1(F) \to \mathbb{Z}
$$

définie par  $A(x, y) = \mathcal{L}(x, i_{+}(y)).$ 

Fixons une base de  $H_1(F)$  et notons encore A la matrice de la forme de Seifert dans cette base. Le polynôme d'Alexander  $\Delta^K(t)$  est le déterminant de la matrice  $(At - A<sup>t</sup>)$ .

Soit  $\xi \in \mathbb{C}$  tel que  $|\xi| = 1$ . On considère la matrice hermitienne  $A(\xi) =$  $(1 - \overline{\xi})A + (1 - \xi)A^{t}$ . Alors [G] la signature de  $A(\xi)$  ne dépend que de l'entrelacs  $K$  et donc définit une fonction

$$
\sigma_K: \mathbb{S}^1 \to \mathbb{Z}.
$$

Cette fonction est continue par morceaux sur le cercle unité. Les discontinuités ont lieu aux racines du polynôme d'Alexander. Nous notons  $\sigma_K(\lambda)$ le saut de la fonction  $\sigma_K$  à la racine  $\lambda$  du polynôme d'Alexander.

### 3) Spectre d'un entrelacs torique itéré

Précédemment, on a défini des polynômes  $\Delta^K$ ,  $\Delta^1$ ,  $\Delta'$ ,  $\Delta^0$  qui sont produits de polynômes cyclotomiques. Si  $\lambda$  est une racine de l'unité on note  $m_{\lambda}, m_{\lambda}^1, m_{\lambda}^{\prime}, m_{\lambda}^0$  la multiplicité de  $\lambda$  dans les polynômes précédents. On a aussi défini la fonction

$$
\sigma_K:\mathbb{S}^1\to\mathbb{Z}
$$

dont on peut calculer les sauts à partir du diagramme de  $K$  de la façon suivante.

Pour  $x \in \mathbb{R}$ , on note  $\{x\}$  la partie fractionnaire de x et

$$
((x)) = \begin{cases} \frac{1}{2} - \{x\} & \text{si } x \notin \mathbb{Z} \\ 0 & \text{si } x \in \mathbb{Z}. \end{cases}
$$

On calcule  $\sigma_K(\lambda)$  tout d'abord sur tous les multientrelacs que l'on obtient en désatellisant autour de chaque  $v \in \mathcal{N}$  et on fait la somme de tous les  $\sigma_v(\lambda)$  obtenus.

Pour le multientrelacs de diagramme

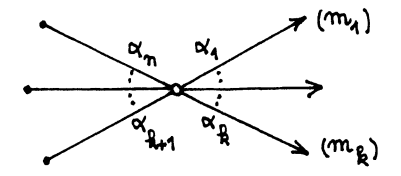

on note  $m_i = 0$  pour  $i = k + 1, ..., n$ . On choisit des entiers  $\beta_j$ ,  $j = 1, ..., n$  $\beta_i \alpha_1 \cdot \hat{\alpha}_i \cdot \alpha_n \equiv 1 \mod \alpha_i$ 

et si  $\ell_v > 0$  on définit  $s_j = (m_j - \beta_j \ell_v) / \alpha_j$ 

si  $\ell_v = 0$   $s_i = 0$ .

Si  $\lambda = exp(2\pi i p/q)$  avec  $(p/q)$  réduit, alors

$$
\sigma_v(\lambda) = \begin{cases} 0 & \text{si } q \nmid l_v \\ 2 \sum_{j=1}^n ((s_j p/q)) & \text{si } q \mid l_v. \end{cases}
$$

DÉFINITION. On définit l'ensemble des paires spectrales de l'entrelacs torique itéré K

$$
Spp\ K = \sum_{\substack{-1 < \alpha < 1 \\ 0 \le w \le 2}} m_{\alpha,w}(\alpha, w)
$$

comme élément du groupe abélien libre engendré par  $Q \times \mathbb{Z}$ , où  $-1 < \alpha < 0$   $m_{\alpha,2} = m_{\lambda}^1$  $-1 < \alpha < 0$   $m_{\alpha,1} = (m_{\lambda} - m'_{\lambda} - 2m_{\lambda}^1 - \sigma_K(\lambda))/2$  $0 < \alpha < 1$   $m_{\alpha,1} = (m_{\lambda} - m'_{\lambda} - 2m_{\lambda}^1 + \sigma_K(\lambda))/2$  $0 < \alpha < 1$   $m_{\alpha,0} = m_{-\alpha,2}$  $m_{0,1} = r - 1$ et  $\lambda = exp 2\pi i \alpha$ .

DÉFINITION. On définit le spectre de l'entrelacs torique itéré K

$$
Sp\ K = \sum m_{\alpha}(\alpha + 1)
$$
  
où 
$$
m_{\alpha} = \sum_{w} m_{\alpha,w}
$$

PROPOSITION 28. Symétrie du spectre.

Soit K un entrelacs, soit  $\alpha \in \mathbb{Q}, 0 < \alpha < 1$ . Alors  $m_{-\alpha} > 0$  si et seulement si  $m_{\alpha} > 0$ .

PREUVE: Il suffit de montrer que  $m_{\alpha,1} = m_{-\alpha,1}$ .

$$
\mathrm{Si} -1 < \alpha < 0, \ m_{\alpha,1} = (m_{\lambda} - m_{\lambda}' - 2m_{\lambda}^1 - \sigma_K(\lambda))/2
$$
\n
$$
0 < \alpha < 1, \ m_{\alpha,1} = (m_{\lambda} - m_{\lambda}' - 2m_{\lambda}^1 + \sigma_K(\lambda))/2.
$$

La multiplicité de  $\lambda$  comme racine de  $\Delta^K$ ,  $\Delta'$ ,  $\Delta^1$  est égale à la multiplicité de  $\lambda^{-1}$  comme racine de  $\Delta^K$ ,  $\Delta'$ ,  $\Delta^1$  respectivement. Il suffit

donc de montrer que  $\sigma_v(\lambda) = -\sigma_v(\lambda^{-1})$ , pour tout v. On considère  $\lambda = exp 2\pi i p/q$ . Alors

$$
\sigma_v(\lambda) = \begin{cases} 0 & \text{si } q \nmid \ell_v \\ 2 \sum_{i=1}^n ((s_i p/q)) & \text{si } q \mid \ell_v. \end{cases}
$$

On a

$$
\sigma_{\nu}(\lambda) = 2 \sum_{i=1}^{n} (1/2 - \{s_i p/q\})
$$

$$
\{-s_i p/q\} = 1 - \{s_i p/q\}
$$

$$
\sigma_{\nu}(\lambda^{-1}) = 2 \sum_{i=1}^{n} (1/2 - \{1 - s_i p/q\})
$$

$$
= 2 \sum_{i=1}^{n} -1/2 + \{s_i p/q\} = -\sigma_{\nu}(\lambda)
$$

Exemples

1) Entrelacs algébrique de  $(y^2 + x^3)(x^2 + y^3) = 0$ . Le diagramme est

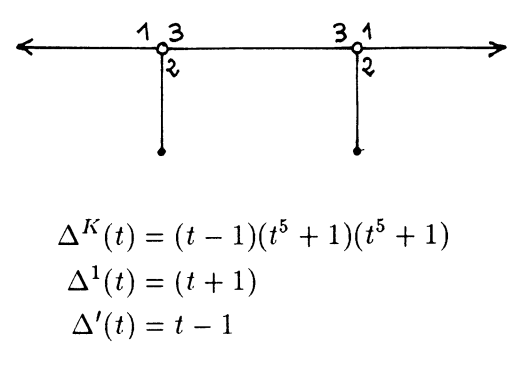

On a deux multientrelacs identiques.

$$
\begin{array}{ccc}\n\lambda &= -6 & \xrightarrow{3} & 1 & \xrightarrow{3} & \lambda = -9 \\
& & & & \\
\downarrow & & & & \\
\downarrow & & & & \\
\downarrow & & & & \\
\downarrow & & & & \\
\downarrow & & & & \\
\end{array}
$$

On pose  $\zeta = \exp(2\pi i/10)$ 

$$
\sigma_v(\zeta) = 2[((-\frac{9}{10})) + ((-\frac{5}{10})) + ((-\frac{6}{10}))] = 1
$$
  
\n
$$
\sigma_v(\zeta^3) = 2[((-\frac{27}{10})) + ((-\frac{15}{10})) + ((-\frac{18}{10}))] = 1
$$
  
\n
$$
\sigma_v(\zeta^5) = 2[((-\frac{45}{10})) + ((-\frac{25}{10})) + ((-\frac{30}{10}))] = 0
$$
  
\n
$$
\sigma_v(\zeta^7) = \sigma_K(\zeta^{-3}) = -1
$$
  
\n
$$
\sigma_v(\zeta^9) = -1
$$
  
\n
$$
m_{-\frac{1}{2},2} = 1 = m_{\frac{1}{2},0} ; m_{\frac{1}{2},1} = m_{-\frac{1}{2},1} = 0
$$
  
\n
$$
m_{-\frac{1}{10},1} = m_{\frac{3}{10},1} = 2
$$
  
\n
$$
m_{\frac{3}{10},1} = m_{-\frac{3}{10},1} = 2
$$
  
\n
$$
m_{0,1} = 1
$$
  
\n
$$
Spp K = (-\frac{1}{2}, 2) + 2(-\frac{3}{10}, 1) + 2(-\frac{1}{10}, 1) + (0, 1) + 2(\frac{1}{10}, 1) + 2(\frac{3}{10}, 1) + (\frac{1}{2}, 0)
$$
  
\n2) Entrelacs à l'infini de  $x^7 + x^3y^7 + x^2y = 0$ .  
\nLe diagramme d'Eisen  
  $\zeta^7 + y^3y^7 + x^2y = 0$ .

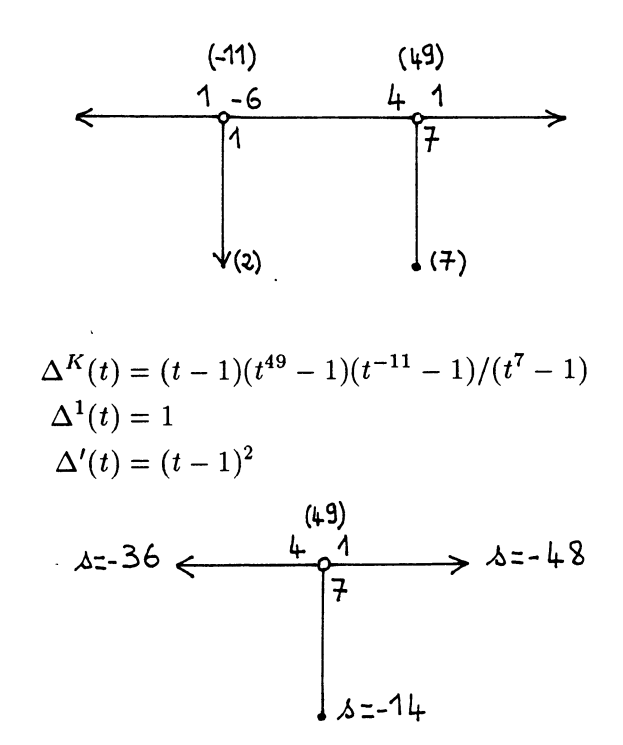

 $\lambda = exp(2\pi i/49)$  $\sigma_v(\lambda) = 2[(( -\frac{48}{49})) + ((-\frac{14}{49})) + ((-\frac{36}{49}))] = 1$ 

$$
\sigma_v(\lambda^2) = 1 \; ; \; \sigma_v(\lambda^3) = 1 \; ; \; \sigma_v(\lambda^4) = 1 \; ; \; \sigma_v(\lambda^5) = 1 \; ;
$$
\n
$$
\sigma_v(\lambda^6) = 1 \; ; \; \sigma_v(\lambda^8) = 1 \; ; \; \sigma_v(\lambda^9) = 1 \; ; \; \sigma_v(\lambda^{10}) = 1 \; ;
$$
\n
$$
\sigma_v(\lambda^{11}) = -1 \; ; \; \sigma_v(\lambda^{12}) = 1 \; ; \; \sigma_v(\lambda^{13}) = 1 \; ; \; \sigma_v(\lambda^{15}) = -1 \; ;
$$
\n
$$
\sigma_v(\lambda^{16}) = 1 \; ; \; \sigma_v(\lambda^{17}) = 1 \; ; \; \sigma_v(\lambda^{18}) = -1 \; ; \; \sigma_v(\lambda^{19}) = 1 \; ;
$$
\n
$$
\sigma_v(\lambda^{20}) = 1 \; ; \; \sigma_v(\lambda^{22}) = -1 \; ; \; \sigma_v(\lambda^{23}) = 1 \; ; \; \sigma_v(\lambda^{24}) = 1 \; ;
$$
\n
$$
\sigma_v(\lambda^{25}) = -1
$$

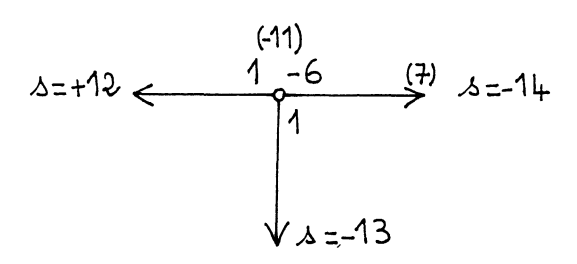

$$
\lambda' = \exp(2\pi i/11)
$$
\n
$$
\sigma_{\nu}(\lambda') = 2[((\frac{14}{11})) + ((-\frac{13}{11})) + ((-\frac{12}{11}))] = +1
$$
\n
$$
\sigma_{\nu}(\lambda'^2) = +1 ; \sigma_{\nu}(\lambda'^3) = +1 ; \sigma_{\nu}(\lambda'^4) = -1 ; \sigma_{\nu}(\lambda'^5) = -1 ;
$$
\n
$$
\sigma_{\nu}(\lambda'^6) = +1.
$$
\n
$$
Spp K = (-\frac{1}{49}, 1) + (-\frac{2}{49}, 1) + (-\frac{3}{49}, 1) + (-\frac{4}{49}, 1) + (-\frac{5}{49}, 1) + (-\frac{6}{49}, 1) + (-\frac{9}{49}, 1) + (-\frac{10}{49}, 1) + (-\frac{10}{49}, 1) + (-\frac{10}{49}, 1) + (-\frac{10}{49}, 1) + (-\frac{10}{49}, 1) + (-\frac{10}{49}, 1) + (-\frac{20}{49}, 1) + (-\frac{23}{49}, 1) + (-\frac{23}{49}, 1) + (-\frac{23}{49}, 1) + (-\frac{23}{49}, 1) + (-\frac{23}{49}, 1) + (-\frac{23}{49}, 1) + (-\frac{23}{49}, 1) + (-\frac{23}{49}, 1) + (-\frac{23}{49}, 1) + (-\frac{23}{49}, 1) + (-\frac{23}{49}, 1) + (-\frac{23}{49}, 1) + (-\frac{23}{49}, 1) + (-\frac{23}{49}, 1) + (\frac{4}{49}, 1) + (\frac{5}{49}, 1) + (\frac{6}{49}, 1) + (\frac{6}{49}, 1) + (\frac{6}{49}, 1) + (\frac{23}{49}, 1) + (\frac{10}{49}, 1) + (\frac{12}{49}, 1) + (\frac{12}{49}, 1) + (\frac{12}{49}, 1) + (\frac{12}{49}, 1) + (\frac{12}{49}, 1) + (\frac{34}{49}, 1) + (\frac{34}{49}, 1) + (\frac{34}{49}, 1) + (\frac{34}{49
$$

3) Entrelacs à l'infini de  $x^5 + x^2y^7 + y^3 = 0$ 

Le diagramme de Eisensud et Neumann

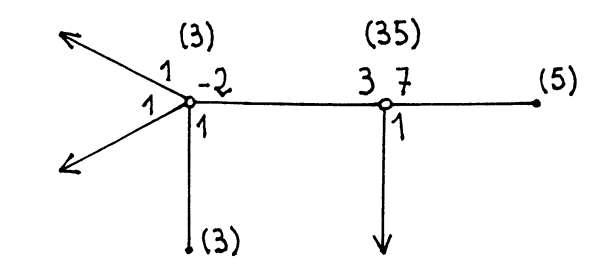

 $\Delta^K(t) = (t-1)(t^{35}-1)(t^3-1)^2/(t^3-1)(t^5-1)$ 

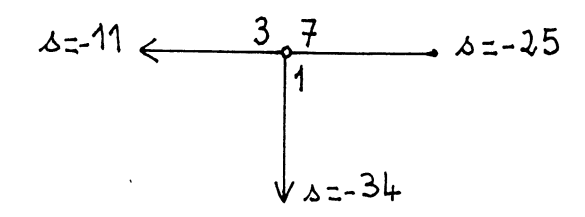

$$
\lambda = \exp(2\pi i/35)
$$
\n
$$
\sigma_v(\lambda) = 2[((-\frac{25}{35})) + ((-\frac{34}{35})) + ((-\frac{11}{35}))] = 1
$$
\n
$$
\sigma_v(\lambda^2) = 1 \; ; \; \sigma_v(\lambda^3) = 1 \; ; \; \sigma_v(\lambda^4) = 1 \; ; \; \sigma_v(\lambda^5) = 1 \; ; \; \sigma_v(\lambda^6) = 1 \; ;
$$
\n
$$
\sigma_v(\lambda^8) = 1 \; ; \qquad \sigma_v(\lambda^{10}) = -1 \; ; \; \sigma_v(\lambda^{11}) = 1 \; ; \; \sigma_v(\lambda^{12}) = 1 \; ; \; \sigma_v(\lambda^{13}) = -1 \; ;
$$
\n
$$
\sigma_v(\lambda^{15}) = 1 \; ; \; \sigma_v(\lambda^{16}) = -1 \; ; \; \sigma_v(\lambda^{17}) = -1 \; ; \; \sigma_v(\lambda^{18}) = 1 \; ; \; \sigma_v(\lambda^{19}) = 1 \; ;
$$
\n
$$
\sigma_v(\lambda^{20}) = -1 \; ; \; \sigma_v(\lambda^{21}) = -1 \; ; \; \sigma_v(\lambda^{22}) = 1 \; ; \; \sigma_v(\lambda^{23}) = -1 \; ; \; \sigma_v(\lambda^{24}) = -1 \; ;
$$
\n
$$
\sigma_v(\lambda^{25}) = 1.
$$

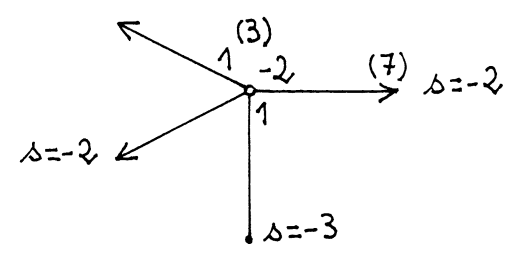

 $\lambda' = \exp 2\pi i/3$  $\sigma_K(\lambda') = 2[((-\frac{2}{3})) + ((-\frac{3}{3})) + ((-\frac{2}{3})) + ((-\frac{2}{3}))] = 1$ 

On a donc

$$
Spp\ K=(-\frac{1}{35},1)+(-\frac{2}{35},1)+(-\frac{3}{35},1)+(-\frac{4}{35},1)+(-\frac{5}{35},1)+(-\frac{6}{35},1)+(-\frac{6}{35},1)+(-\frac{9}{35},1)+(-\frac{11}{35},1)+(-\frac{12}{35},1)+(-\frac{18}{35},1)+(-\frac{18}{35},1)+(-\frac{29}{35},1)+(-\frac{29}{35},1)+(-\frac{11}{35},1)+(\frac{11}{3},1)+(\frac{11}{35},1)+(\frac{2}{35},1)+(\frac{4}{35},1)+(\frac{4}{35},1)+(\frac{4}{35},1)+(\frac{4}{35},1)+(\frac{4}{35},1)+(\frac{4}{35},1)+(\frac{4}{35},1)+(\frac{4}{35},1)+(\frac{4}{35},1)+(\frac{4}{35},1)+(\frac{4}{35},1)+(\frac{11}{35},1)+(\frac{12}{35},1)+(\frac{18}{35},1)+(\frac{18}{35},1)+(\frac{25}{35},1)+2(0,1)
$$

4) Entrelacs à l'infini de  $x^5 + y^3(1 + xy^2)^2 = 0$ .

On a le même polygone de Newton à l'infini que dans l'exemple précédent, mais le polynôme est dégénéré pour son polygone de Newton.

Le diagramme de Eisensud et Neumann.

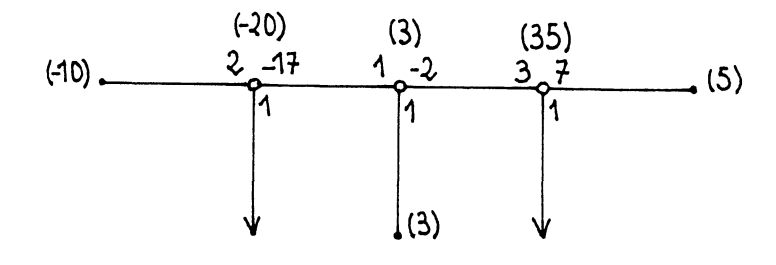

$$
\Delta^K(t) = (t-1)(t^{35} - 1)(t^{-20} - 1)/(t^{-10} - 1)(t^5 - 1)
$$

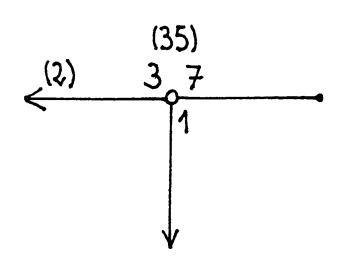

Le calcul est le même que précédemment

$$
\begin{array}{ccc}\n & & (-20) \\
 & & 2 & -17 & (7) \\
 & & & 1\n\end{array} \quad \text{a = -11}
$$

 $\lambda' = \exp(2\pi i/20)$ 

P. CASSOU-NOGUÈS

$$
\sigma_K(\lambda') = 1 \; ; \; \sigma_K(\lambda'^3) = 1 \; ; \; \sigma_K(\lambda'^7) = 1 \; ; \; \sigma_K(\lambda'^9) = 1
$$
\n
$$
Spp K = \left(-\frac{1}{35}, 1\right) + \left(-\frac{2}{35}, 1\right) + \left(-\frac{3}{35}, 1\right) + \left(-\frac{4}{35}, 1\right) + \left(-\frac{5}{35}, 1\right) + \left(-\frac{6}{35}, 1\right) + \left(-\frac{9}{35}, 1\right) + \left(-\frac{11}{35}, 1\right) + \left(-\frac{12}{35}, 1\right) + \left(-\frac{11}{35}, 1\right) + \left(-\frac{12}{35}, 1\right) + \left(-\frac{11}{35}, 1\right) + \left(-\frac{11}{35}, 1\right) + \left(-\frac{11}{35}, 1\right) + \left(-\frac{11}{35}, 1\right) + \left(-\frac{11}{35}, 1\right) + \left(-\frac{11}{35}, 1\right) + \left(-\frac{11}{35}, 1\right) + \left(-\frac{11}{20}, 1\right) + \left(-\frac{11}{20}, 1\right) + \left(-\frac{11}{20}, 1\right) + \left(-\frac{11}{20}, 1\right) + \left(-\frac{11}{20}, 1\right) + \left(-\frac{11}{20}, 1\right) + \left(-\frac{11}{20}, 1\right) + \left(-\frac{11}{35}, 1\right) + \left(-\frac{11}{35}, 1\right) + \left(-\frac{11}{35}, 1\right) + \left(-\frac{11}{35}, 1\right) + \left(-\frac{11}{35}, 1\right) + \left(-\frac{11}{35}, 1\right) + \left(-\frac{11}{35}, 1\right) + \left(-\frac{11}{35}, 1\right) + \left(-\frac{11}{35}, 1\right) + \left(-\frac{11}{35}, 1\right) + \left(-\frac{11}{35}, 1\right) + \left(-\frac{11}{35}, 1\right) + \left(-\frac{11}{35}, 1\right) + \left(-\frac{11}{35},
$$

Nous allons maintenant calculer le spectre d'un entrelacs pour les différents cas particuliers que nous avons déjà étudiés.

# a) Noeud torique de type  $(p, q)$

Le diagramme de Eisensud et Neumann est 
$$
(Pq)
$$
  
\n
$$
\begin{array}{ccc}\n\mathbf{b} = -pq & \mathbf{q} & \mathbf{q} \\
\mathbf{p} & \mathbf{p} & \mathbf{p} \\
\mathbf{p} & \mathbf{p} & \mathbf{p} \\
\mathbf{p} & \mathbf{p} & \mathbf{p} \\
\mathbf{p} & \mathbf{p} & \mathbf{p} \\
\mathbf{p} & \mathbf{p} & \mathbf{p} \\
\mathbf{p} & \mathbf{p} & \mathbf{p} \\
\mathbf{p} & \mathbf{p} & \mathbf{p} \\
\mathbf{p} & \mathbf{p} & \mathbf{p} \\
\mathbf{p} & \mathbf{p} & \mathbf{p} \\
\mathbf{p} & \mathbf{p} & \mathbf{p} \\
\mathbf{p} & \mathbf{p} & \mathbf{p} \\
\mathbf{p} & \mathbf{p} & \mathbf{p} \\
\mathbf{p} & \mathbf{p} & \mathbf{p} \\
\mathbf{p} & \mathbf{p} & \mathbf{p} \\
\mathbf{p} & \mathbf{p} & \mathbf{p} \\
\mathbf{p} & \mathbf{p} & \mathbf{p} \\
\mathbf{p} & \mathbf{p} & \mathbf{p} \\
\mathbf{p} & \mathbf{p} & \mathbf{p} \\
\mathbf{p} & \mathbf{p} & \mathbf{p} \\
\mathbf{p} & \mathbf{p} & \mathbf{p} \\
\mathbf{p} & \mathbf{p} & \mathbf{p} \\
\mathbf{p} & \mathbf{p} & \mathbf{p} \\
\mathbf{p} & \mathbf{p} & \mathbf{p} \\
\mathbf{p} & \mathbf{p} & \mathbf{p} \\
\mathbf{p} & \mathbf{p} & \mathbf{p} \\
\mathbf{p} & \mathbf{p} & \mathbf{p} \\
\mathbf{p} & \mathbf{p} & \mathbf{p} \\
\mathbf{p} & \mathbf{p} & \mathbf{p} \\
\mathbf{p} & \mathbf{p} & \mathbf{p}\n\end{array}
$$
\nOn note  $\lambda_{x,y} = \exp 2\pi i((xp + yq)/pq)$  où  $(x, y) \in \mathbb{N}^2$  et  $px + qy < pq$ .  
\n $\sigma_K(\lambda_{x,y}) = 2[((1 - pq) \frac$ 

$$
\sigma_K(\lambda_{x,y})
$$

$$
= 2\left[\frac{1}{2} - \frac{xp + yq}{pq} + \frac{1}{2} - \left(1 - \frac{b(xp + yq)}{p}\right) + \frac{1}{2} - \left(1 - \frac{a(xp + yq)}{q}\right)\right]
$$
  
= -1

On en déduit donc

$$
Spp\ K = \sum_{\substack{0 \le x \le q \\ 0 \le y < p \\ px + qy < pq}} \left( \pm \left( 1 - \frac{px + qy}{pq} \right), 1 \right)
$$

# b) Noeud algébrique de la branche de semi-groupe  $\Gamma = <\beta_0,...,\beta_g>.$

On note  $K_j$  le noeud algébrique de la branche de semi groupe

$$
\Gamma_j = \langle \frac{\beta_0}{p_{j+1}...p_g}, \frac{\beta_1}{p_{j+1}...p_g}, ..., \frac{\beta_j}{p_{j+1}...p_g} \rangle = \langle \beta_0^{(j)}, ..., \beta_j^{(j)} \rangle.
$$

Le noeud  $K_{j-1}$  a pour diagramme

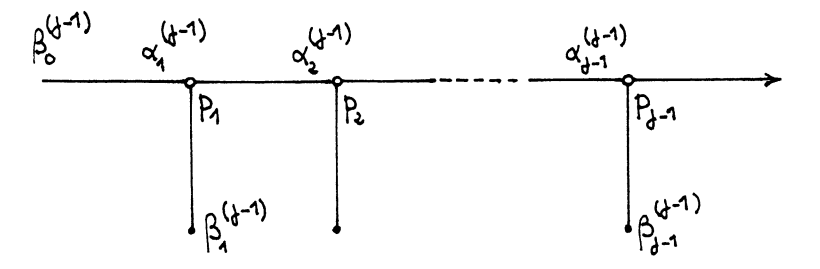

Le noeud  $K_j$  a pour diagramme

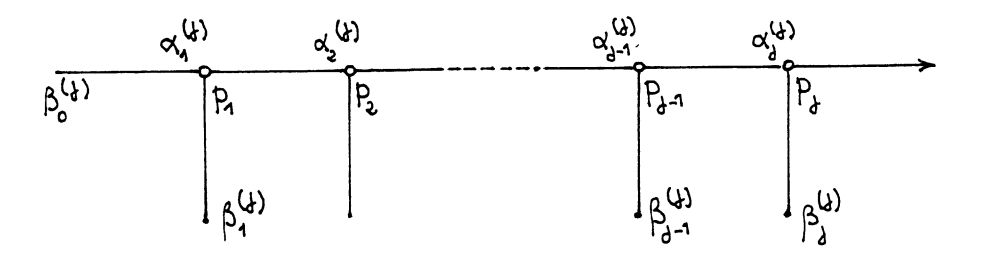

 $\alpha_i^{(j-1)} = \frac{\beta_i^{(j-1)}}{p_{i+1}...p_{j-1}} = \frac{\beta_i}{p_{i+1}...p_g} = \alpha_i^{(j)} = \alpha_i$  pour tout *i* et *j*. Soit  $i \leq j-1$  pour le noeud  $K_{j-1}$ , on a

$$
\begin{array}{ccc}\n & & \xrightarrow{\alpha_i 1} & \\
 & & \searrow & \\
\hline\n\end{array}
$$
\n
$$
\begin{array}{ccc}\n & & \xrightarrow{\alpha_i 1} & \\
 & & \searrow & \\
 & & \searrow & \\
 & & \searrow & \\
 & & \searrow & \\
 & & \searrow & \\
 & & \searrow & \\
 & & \searrow & \\
 & & \searrow & \\
 & & \searrow & \\
 & & \searrow & \\
 & & \searrow & \\
 & & & \searrow & \\
 & & & \searrow & \\
 & & & \searrow & \\
 & & & \searrow & \\
 & & & \searrow & \\
 & & & \searrow & \\
 & & & \searrow & \\
 & & & \searrow & \\
 & & & \searrow & \\
 & & & \searrow & \\
 & & & \searrow & \\
 & & & \searrow & \\
 & & & \searrow & \\
 & & & \searrow & \\
 & & & \searrow & \\
 & & & \searrow & \\
 & & & \searrow & \\
 & & & \searrow & \\
 & & & \searrow & \\
 & & & \searrow & \\
 & & & & \searrow & \\
 & & & & \searrow & \\
 & & & & \searrow & \\
 & & & & \searrow & \\
 & & & & \searrow & \\
 & & & & \searrow & \\
 & & & & \searrow & \\
 & & & & \searrow & \\
 & & & & \searrow & \\
 & & & & \searrow & \\
 & & & & \searrow & \\
 & & & & \searrow & \\
 & & & & \searrow & \\
 & & & & \searrow & \\
 & & & & \searrow & \\
 & & & & \searrow & \\
 & & & & \searrow & \\
 & & & & \searrow & \\
 & & & & \searrow & \\
 & & & & \searrow & \\
 & & & & \searrow & \\
 & & & & \searrow & \\
 & & & & \searrow & \\
 & & & & \searrow & \\
 & & & & \searrow & \\
 & & & & \searrow & \\
 & & & & \searrow & \\
 & & & & \searrow & \\
 & & & & \searrow & \\
 & & & & \searrow & \\
 & & & & \searrow & \\
 & & & & \searrow & \\
 & & & & \searrow & \\
 & & & & \searrow & \\
 & & & & \searrow & \\
 & & & & \searrow & \\
 & & & & \searrow & \\
 & & & & \searrow & \\
 & & & & \searrow & \\
 & & & & \searrow & \\
 & & & & \searrow & \\
 & & & & \searrow & \\
 & & & & \searrow & \\
 & & & & \searrow & \\
 & & & & \searrow & \\
 & & & & \searrow & \\
 & & & & \searrow & \\
 & & & & \searrow & \\
 & & & & \searrow & \\
 & & & & \searrow & \\
 & & & & \searrow
$$

On note  $a_i$  et  $b_i$  les entiers tels que  $a_i\alpha_i + b_i p_i = 1$ ,  $|a_i| < p_i$ ,  $|b_i| < \alpha_i$ .

Supposons que  $(\frac{a}{\alpha, p, p_{i+1}...p_{i-1}}, 1)$ , avec  $\frac{a}{\alpha_1 p, ... p_{i-1}} < 1$ , soit une paire spectrale pour  $K_{j-1}$ . Alors  $\left(\frac{a}{\alpha_i p_i p_{i+1} p_j} + \frac{b}{p_j}, 1\right)$  avec  $b < p_j$  est une paire spectrale pour  $K_j$ . La composante correspondante de  $K_j$  est

La signature correspondant à  $\frac{a}{\alpha, p, p, \pm 1, \ldots, p} + \frac{b}{p_i}$  est  $\begin{array}{c} 2 [((p_{i+1}...p_j(1-\alpha_ip_i)(\frac{a}{\alpha_ip_i...p_j}+\frac{b}{p_j}))) + ((-a_i\alpha_i...p_j(\frac{a}{\alpha_ip_ip_i+1p_j}+\frac{b}{p_j})))]+\\ ((-b_ip_i...p_j(\frac{a}{\alpha_ip_i...p_j}+\frac{b}{p_j})))]=2 [((p_{i+1}...p_{j-1}(1-\alpha_ip_i)(\frac{a}{\alpha_ip_i...p_{j-1}})))\\ + ((-a_i\alpha_i...p_{j-1}(\frac{a}{\alpha_ip_i...p_{j-1}}))) + ((-b_ip_i...p_{j-1}(\frac{a}{\alpha_i...p_{j-1}})))]=1$ Pour  $i = j$ 

$$
\begin{array}{ccc}\n& & \alpha_{j} & 1 \\
\hline\n\lambda & -b_{j}b_{j} & \beta_{j} & \beta_{j} \\
& & \beta_{j} & \beta_{j} \\
& & \beta_{j} & \beta_{j} \\
& & \beta_{j} & \beta_{j} \\
& & \beta_{j} & \beta_{j}\n\end{array}
$$

On note  $\lambda_{x,y} = \exp(2\pi i((xp_j + y\alpha_j)/p_j\alpha_j))$  avec  $(x,y) \in \mathbb{N}^2$  et  $xp_j +$  $y\alpha_j/p_j\alpha_j < 1.$ 

Le même calcul que pour le noeud torique montre que  $\sigma_K(\lambda_{x,y}) = -1$ . Donc

$$
Spp K_j = \sum_{\substack{(\alpha,1) \in Spp \ K_{j-1} \\ 0 \le \alpha \le 1 \\ 0 \le b < p_j \\ + \sum_{\substack{0 < x < p_j \\ 0 \le y < \alpha_j \\ x\alpha_j + yp_j < \alpha_j p_j}} (\pm (1 - \frac{x\alpha_j + yp_j}{\alpha_j p_j}), 1)
$$

312

 $\lambda$ 

On a le même type de résultat si l'on considère l'entrelacs à l'infini de la courbe ayant une seule place à l'infini de semi groupe  $\Gamma =  $\delta_0, \delta_1, ..., \delta_h$ .$ 

c) Cas de l'entrelacs algébrique de  $f = 0$  lorsque  $f(0, 0) = 0$  et f est non dégénéré pour son polygone de Newton en 0.

Si f est non dégénéré par rapport à  $\Delta_0(f)$  le diagramme de Eisensud et Neumann de son entrelacs algébrique est

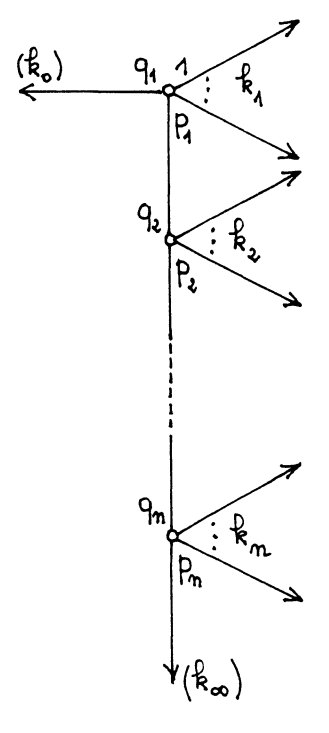

Supposons tout d'abord que  $k_0 > 0$  et  $k_{\infty} > 0$ La première composante est

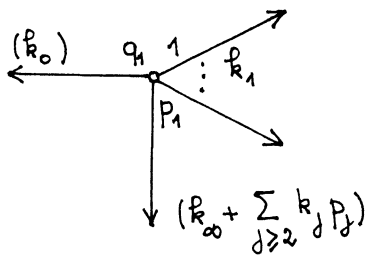

On considère  $(x, y)$  tel que  $0 < \frac{q_1 x + p_1 y}{\Delta_1} < 1$  et

$$
\frac{k_0}{k_{\infty}+\sum\limits_{j\geq 1}k_jp_j}<\frac{y}{x}<\frac{k_0+k_1q_1}{k_{\infty}+\sum\limits_{j\geq 2}k_jp_j)}
$$

On pose  $\lambda = \exp 2\pi i ((q_1x + p_1y)/\Delta_1)$ 

$$
\sigma_K(\lambda) = [k_1(\frac{1}{2} - \frac{q_1x + p_1y}{\Delta_1}) + \frac{1}{2}
$$
  
-x(k\_1q\_1 + k\_0) + y(k\_{\infty} + \sum\_{j\geq 2} k\_jp\_j)  
- \{\frac{k\_0x - y(k\_{\infty} + \sum\_{j\geq 1} k\_jp\_j)}{\Delta\_1}\}  
+ \frac{1}{2} - {\frac{k\_0x - y(k\_{\infty} + \sum\_{j\geq 1} k\_jp\_j)}{\Delta\_1}}]

On remarque que

$$
a = -x(k_1q_1 + k_0) + y(k_{\infty} + \sum_{j \ge 2} k_jp_j) < 0
$$
\n
$$
b = k_0x - y(k_{\infty} + \sum_{j \ge 1} k_jp_j) < 0
$$
\n
$$
a + b = -k_1(q_1x + p_1y).
$$

Premier cas:  $k_1(q_1x+p_1y)<\Delta_1$ .

Alors

$$
\frac{a}{\Delta_1} + \frac{b}{\Delta_1} = -\frac{q_1x + p_1y}{\Delta_1} > -1.
$$

On en déduit  $\sigma_{v_1}(\lambda) = k_1 - 2$ et donc si  $\alpha = 1 - \frac{q_1 x + p_1 y}{\Delta_1}, m_{\alpha,1} = 1$ 

Deuxième cas :  $k_1(q_1x + p_1y) > \Delta_1$ . Montrons que si  $\alpha = 1 - \frac{q_1 x + p_1 y}{\Delta_1}$ ,  $m_{\alpha,1}=\#\{(x,y)\in \mathbb{N}^2\mid 1-\frac{q_1x+p_1y}{\Delta_1}=\alpha$ et  $\frac{k_0}{k_0 + \sum_{j\geq 1}^{k_0} k_j p_j} < \frac{y}{x} < \frac{k_0 + k_1 q_1}{k_{\infty} + \sum_{j\geq 2}^{k_1} k_j p_j}$ 

Soit  $(x, y) \in \mathbb{N}^2$  tel que

$$
\frac{y-q_1}{x+p_1} \leq \frac{k_0}{k_0 + \sum\limits_{j\geq 1} k_j p_j} < \frac{y}{x}
$$

Entrelacs et Intégrales

$$
\frac{y+nq_1}{x-np_1} < \frac{k_0+k_1q_1}{k_{\infty}+\sum\limits_{j\geq 2}k_jp_j} < \frac{y+(n+1)q_1}{x-(n+1)p_1}
$$

Alors .

$$
-1 < \frac{xk_0 - (k_\infty + \sum\limits_{j\geq 1} k_j p_j)y}{\Delta_1} < 0
$$

$$
-(n+1) < \frac{-x(k_0 + k_1 q_1) + y(k_\infty + \sum_{j \geq 2} k_j p_j)}{\Delta_1} < -n
$$

On en déduit  $\sigma_{v_1}(\lambda) = k_1 - 2(n+1)$  et  $m_{\alpha,1} = n+1$ . La i-ème composante est

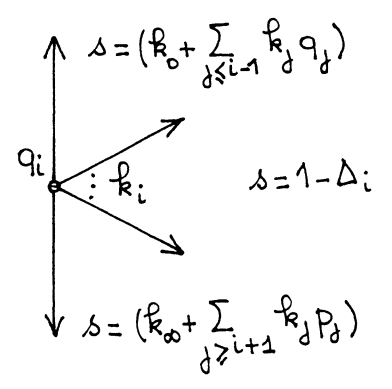

On procède de la même façon. Soit  $(x, y) \in \mathbb{N}^2$  tel que

 $\mathbf{r}$ 

$$
\frac{y-q_i}{x+p_i} < \frac{k_0 + \sum\limits_{j \le i-1} k_j q_j}{k_{\infty} + \sum\limits_{j \ge i} k_j p_j} < \frac{y}{x}
$$

$$
\frac{k_0 + \sum\limits_{j \leq i} k_j q_j}{k_{\infty} + \sum\limits_{j \geq i+1} k_j p_j} = \frac{y + (n_i + 1)q_i}{x - (n_i + 1)p_i}
$$

$$
\frac{y+(n_{1}+1)q_{i}+n_{1}+1q_{i}+1}{x-(n_{1}+1)p_{i}-n_{1}+1p_{i}+1} < \frac{1}{k_{\infty}+\sum_{j\geq 1+2}^{j\leq i+1}k_{j}p_{j}} < \frac{y+(n_{i}+1)q_{i}+(n_{i+1}+1)q_{i+1}}{x-(n_{i}+1)p_{i}-(n_{i+1}+1)q_{i+1}}
$$

On a

$$
x(k_0 + \sum_{j \le i-1} k_j q_j) - y(k_\infty + \sum_{j \ge i} k_j p_j)
$$
  

$$
-1 < \frac{\Delta_i}{\Delta_i} < 0
$$
  

$$
\frac{-x(k_0 + \sum_{j \le i} k_j q_j) + y(k_\infty + \sum_{j \ge i+1} k_j p_j)}{\Delta_i} = -(n_i + 1)
$$
  

$$
(n_i + 1) - (n_{i+1} + 1) < \frac{-x(k_0 + \sum_{j \le i+1} k_j q_j) + y(k_\infty + \sum_{j \ge i+2} k_j p_j)}{\Delta_{i+1}} < -(n_i + 1) - n_{i+1}
$$
  
On en déduit

 $\sigma_{n}(\lambda) = 2(\frac{k_i}{n}) + 2(\frac{k_{i+1}}{n} + \frac{1}{n} + \frac{1}{n} - n_i - n_{i+1} - 2)$ 

$$
m_{\alpha,1} = \frac{k_i + k_{i+1} - 2(n_i + n_{i+1} + 1)}{k_i + k_{i+1} - 2 - k_i - k_{i+1} + 2(n_i + n_{i+1} + 1)}
$$
  
= 
$$
n_i + n_{i+1} \text{ et } m_{\alpha,2} = 1
$$

Si  $k_0 = 0$ , les termes de la forme  $1 - \frac{q_1 x}{\Delta_1}$  avec  $0 < 1 - \frac{q_1 x}{\Delta_1} < 1$  apparaissent dans  $\Delta^K$  avec une multiplicité diminuée de 1 et donc dans l'ensemble des paires spectrales aussi avec une multiplicité diminuée de 1.

o Si l'on note  ${P}_{\boldsymbol{i}}$  l'ensemble des points à coordonnées entières qui sont à l'intérieur du triangle  $P_i$  de sommet 0 et de base  $\sigma_i$  et  $L_i$  l'ensemble des points à coordonnées entières qui se trouvent sur la face de plus petite pente du parallélogramme  $P_i$ . On note  $L_{n+1}$  la face de plus grande pente de  $P_n$ . Si  $k_0 \neq 0, k_\infty \neq 0$ 

$$
Spp K = \sum_{i=1}^{n} \sum_{\substack{(x,y) \in P_i}} (\pm (1 - \frac{x p_i + y q_i}{\Delta_i}), 1) + \sum_{\substack{(x,y) \in L_1}} (\pm (1 - \frac{x p_1 + y q_1}{\Delta_1}), 1)
$$
  
+ 
$$
\sum_{\substack{(x,y) \in L_{n+1}}} (\pm (1 - \frac{x p_n + y q_n}{\Delta_n}), 1) + (0, 1)(r - 1)
$$
  
+ 
$$
\sum_{i=2}^{n} \sum_{\substack{(x,y) \in L_i}} (1 - \frac{x p_i + y q_i}{\Delta_i}, 2) + (-(1 - \frac{x p_i + y q_i}{\Delta_i}), 0).
$$
  
Si  $k_0 = 0$  (resp  $k_\infty = 0$ ) on enleve la somme sur  $L_1$  (resp sur  $L_{n+1}$ ).

d) Cas de l'entrelacs à l'infini de  $f = 0$ , lorsque f est non dégénéré pour son polygone de Newton à l'infini

Si f est non dégénéré pour son polygone de Nevton à l'infini, son diagramme de Eisensud et Neumann est

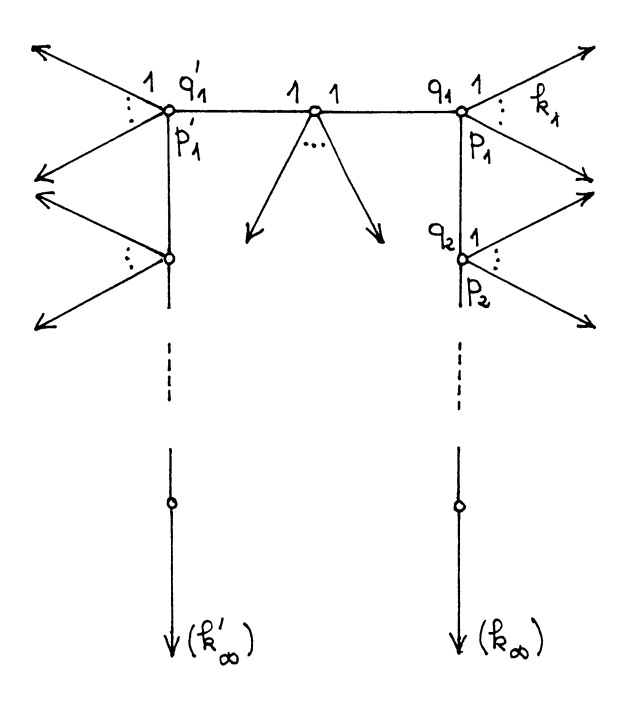

où l'on écrit l'équation des faces  $\frac{q_i x + p_i y}{\Delta_i} = 1$  pour les faces de  $\Delta'_{\infty}(f)$  avec  $p_i > 0$  et  $\frac{p'_i x + q'_i y}{\Delta'_i} = 1$  avec  $p'_i > 0$  pour  $\Delta''_{\infty}(f)$ .

On a éventuellement des coefficients négatifs sur les branches et des  $\ell_v$ négatifs sur certains sommets. La première composante est

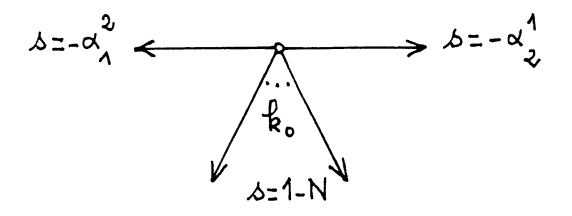

On considère  $(x, y) \in \mathbb{N}^2$  tel que  $0 < \frac{x+y}{N} < 1$  et

$$
\frac{\alpha_2^2}{\alpha_1^2} < \frac{y}{x} < \frac{\alpha_2^1}{\alpha_1^1}
$$

 $\lambda_{x,y} = \exp \, 2\pi i (x+y)/N$ 

$$
\sigma_{v_0}(\lambda_{x,y}) = 2[k_0(\frac{1}{2} - \frac{x+y}{N}) + \frac{1}{2} - \{-\frac{\alpha_2^1(x+y)}{N}\} + \frac{1}{2} - \{-\frac{\alpha_1^2(x+y)}{N}\}]
$$

$$
\{\frac{-\alpha_2^1(x+y)}{N}\} = \{\frac{-\alpha_2^1x + \alpha_1^1y}{N}\}
$$

$$
\{-\frac{\alpha_2^1(x+y)}{N}\} = \{\frac{\alpha_2^2x - \alpha_1^2y}{N}\}
$$

$$
-\frac{\alpha_2^1x + \alpha_1^1y}{N} + \frac{\alpha_2^2x - \alpha_1^2y}{N} = -k_0\frac{x+y}{N}.
$$

Le calcul se poursuit comme précédemment.

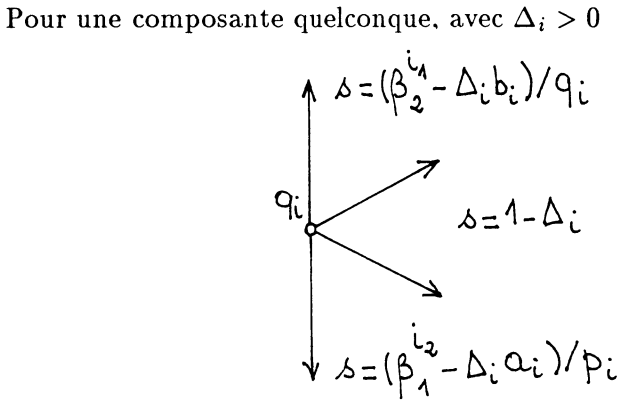

On note  $a_i$  et  $b_i$  les entiers tels que  $a_i q_i + b_i p_i = 1$ ,  $|a_i| < p_i$ ,  $|b_i| < q_i$ . On considère  $(x, y)$  tels que  $0 < \frac{xq_1 + yp_1}{\Delta_1} < 1$  et

$$
\frac{{\beta_2^i}^2}{\beta_1^{i^2}} < \frac{y}{x} < \frac{{\beta_2^i}^1}{\beta_1^{i^1}}
$$

$$
\sigma_{v_i}(\lambda_{x,y}) = 2[k_i(1 - \frac{xq_i + yp_i}{\Delta_i}) + \frac{1}{2} - {\frac{-x\beta_2^{i^1} + y\beta_1^{i^1}}{\Delta_i}} + \frac{1}{2} - {\frac{x\beta_2^{i^2} - y\beta_1^{i_2}}{\Delta_i}}]
$$

On est encore ramené au même type de calcul que précédemment.

Pour une composante avec  $\Delta_i < 0$ .

On considère  $(x, y)$  tel que  $0 < \frac{xq_i + yp_i}{\Delta_i} < 1$  et

$$
\frac{\beta_2^{i^1}}{\beta_1^{i^1}} < \frac{y}{x} < \frac{{\beta_2^i}^2}{\beta_1^{i^2}}
$$

et on est encore ramené au calcul précédent.

o Pour chaque face  $\sigma$  de  $\Delta_\infty(f),$  on considère  $P_\sigma$  l'ensemble des points à coordonnées entières qui sont à l'intérieur du triangle  $P_{\sigma}$  de sommet 0 et de base  $\sigma$ . On note aussi  $L_{\sigma \cap \sigma'}$  l'ensemble des points à coordonnées entières sur la face intersection des parallélogrammes  $P_{\sigma}$  et  $P_{\sigma'}$ . On note  $L_1$  et  $L_{n+1}$  les segments de droite qui joignent l'origine aux intersections de  $\Delta_0(f)$  et  $\Delta_\infty(f)$ .

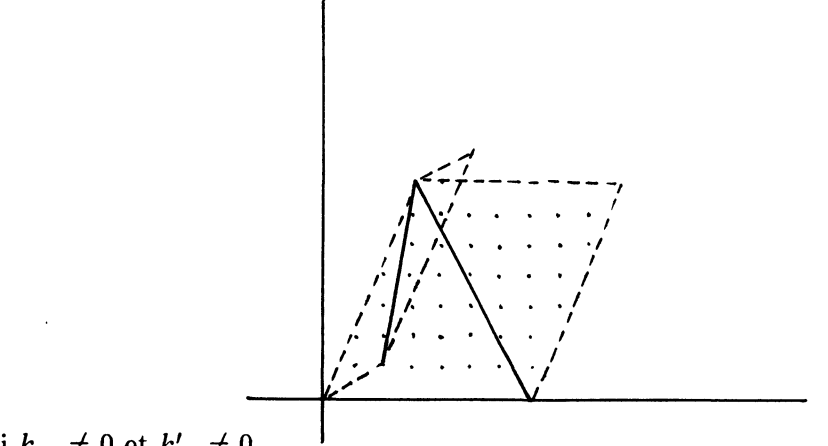

Si  $k_{\infty} \neq 0$  et  $k'_{\infty} \neq 0$ 

$$
Spp K = \sum_{\sigma} \sum_{(x,y) \in P_{\sigma}} (\pm (1 - \frac{xp_{\sigma} + yq_{\sigma}}{\Delta_{\sigma}}), 1)
$$
  
+ 
$$
\sum_{(x,y) \in L_1} (\pm (1 - \frac{1 - xp_1 + yq_1}{\Delta_1}), 1) + \sum_{(x,y) \in L_{n+1}} (\pm (1 - \frac{xp_n + yq_n}{\Delta_n}), 1)
$$
  
+ 
$$
\sum_{\sigma \cap \sigma'} \sum_{(x,y) \in L_{\sigma \cap \sigma'}} (1 - \frac{xp_{\sigma} + yq_{\sigma}}{\Delta_{\sigma}}, 2) + (-(1 - \frac{xp_{\sigma} + yq_{\sigma}}{\Delta_{\sigma}}), 0).
$$

Si  $k_{\infty} = 0$ (resp  $k'_{\infty} = 0$ ) on enlève la somme correspondante à  $L_{n+1}$ (resp à  $L_1$ ).

#### 4) Entrelacs fibrés

Soit  $K$  un entrelacs de  $S^3$  et  $F$  une surface de Seifert de  $K$ .

DÉFINITION. On dit que K est fibré s'il existe une application surjective con tin ue

$$
p: F \times [0,2\pi] \to \mathbb{S}^3
$$

telle q ue

i)  $p(x, t) = p(x, 0) = x$  pour tout  $x \in K$ .

ii)  $p(x, 2\pi) = p(h(x), 0)$  pour tout  $x \in F$ , où  $h : F \rightarrow F$  est un homéomorphisme de F appelé monodromie.

iii) p ne fait pas d'autre d'identification.

Pour chaque  $t \in [0,2\pi]$ , l'application  $p|_{F\times\{t\}}$  est un homéomorphisme de F sur son image  $F_t$ . On a  $F_0 = F_{2\pi} = F$ ; sinon deux fibres n'ont en commun que leur bord  $K$ .

Le théorème de Milnor affirme que les entrelacs algébriques sont fibrés. Par contre les entrelacs à l'infini des courbes planes ne sont pas toujours fibrés. On a le critère suivant pour qu'un entrelacs torique itéré soit fibré.

**PROPOSITION 29 [EN].** Si K est irréductible et si  $\Gamma$  est un diagramme minimal d'Eisensud et Neumann, alors K est fibré si et seulement si  $\ell_v$  est non nul pour tous les sommets  $v \in V$ .

On retrouve ainsi le fait que les entrelacs algébriques sont fibrés. On voit aussi que si  $K$  est le noeud à l'infini d'une courbe plane ayant une seule place à l'infini, il est aussi fibré [NR].

Exemple d'entrelacs non fibré.

$$
f(x,y) = x^p y^q + y + 1.
$$

L'entrelacs à l'infini de  $f(x, y) = 0$  a pour diagramme

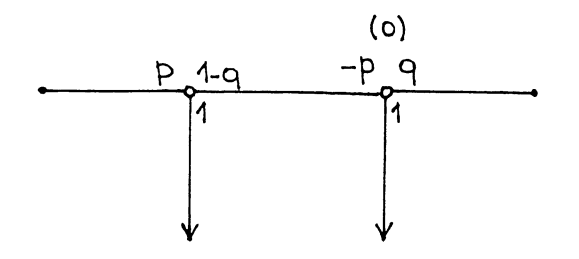

L'entrelacs n'est pas fibré.

Soit  $K$  un entrelacs torique itéré fibré. Nous pouvons alors interpréter les polynômes  $\Delta$ ,  $\Delta^1$  et  $\Delta'$  en terme de la monodromie d'une fibre.

Soit  $F$  une fibre quelconque,

$$
h:F\to F
$$

sa monodromie et

$$
h_*:H_1(F)\to H_1(F)
$$

la monodromie homologique.

THÉORÈME 30. Le polynôme caractéristique de la monodromie homologique  $h_*$  est  $\Delta = \Delta^K$  au facteur  $\pm t^i$  près.

On note q un multiple des entiers  $\ell_v, v \in \mathcal{N}$ .

THÉORÈME 31. La monodromie homologique

$$
h_*:H_1(F)\to H_1(F)
$$

satisfait  $(h_*^q - 1)^2 = 0$ .

Ce théorème nous dit que la forme de Jordan de  $h_*$  n'a que des blocs d'ordre 1 ou 2.

THÉORÈME 32 [EN]. Le polynôme caractéristique de  $h_{*|\text{Ker}(h^{q}_{*}-1)}$  est égal à  $\Delta_1(t)$  lorsque les  $\Delta_c(C \in \mathcal{C})$  sont tous de même signe.

Le théorème 32 s'applique donc aux entrelacs algébriques et aux entrelacs à l'infini qui sont fibrés.

Enfin soit

$$
H' = \operatorname{Im}(H_1(\delta F; \mathbb{C}) \to H_1(F, \mathbb{C}))
$$

alors

THÉORÈME 33 [EN]. Le polynôme caractéristique de  $h_*|_{H'}$  est  $\Delta'(t)$ .

#### 5) Interprétation du spectre d'un entrelacs algébrique

a) Décomposition de Neumann

Soit K un entrelacs algébrique et F une surface de Seifert de K. On note

$$
H = H_1(F) \otimes \mathbb{C}
$$

THÉORÈME 34 [N].  $(H, h_*, A)$  se décompose suivant les espaces suivants avec la multiplicité :

$$
\Gamma_{\lambda} := (\mathbb{C}, (\lambda), (0)) \qquad m'_{\lambda} \text{ si } \lambda \neq 1.
$$
  
\n
$$
-\Lambda_{1}^{1} := (\mathbb{C}, (1), (-1)) \qquad r - 1
$$
  
\n
$$
\Lambda_{\lambda}^{1} := (\mathbb{C}, (\lambda), i(\lambda - 1)) \qquad (m_{\lambda} - m'_{\lambda} - 2m_{\lambda}^{1} + \sigma_{K}(\lambda))/2 \quad \lambda \neq 1
$$
  
\n
$$
-\Lambda_{\lambda}^{1} := (\mathbb{C}, (\lambda), i(1 - \overline{\lambda})) \qquad (m_{\lambda} - m'_{\lambda} - 2m_{\lambda}^{1} - \sigma_{K}(\lambda))/2 \quad \lambda \neq 1
$$
  
\n
$$
-\Lambda_{\lambda}^{2} := \left(\mathbb{C}^{2}, \begin{pmatrix} \lambda & 0 \\ \lambda & \lambda \end{pmatrix}, i \begin{pmatrix} 1 & \overline{\lambda} - 1 \\ 1 - \overline{\lambda} & 1 \end{pmatrix} \right) \qquad m_{\lambda}^{1} \qquad \lambda \neq 1
$$
  
\nOn voit donc que si  $\lambda = \exp 2\pi \alpha$ , on a si

 $-1 < \alpha < 0$   $m_{\alpha,2} = \text{multiplicit\'e de } \Lambda^2_{\lambda}$  $-1 < \alpha < 0$  $m_{\alpha,1} =$  multiplicité de  $-\Lambda_{\lambda}^{1}$  $m_{\alpha,1} =$  multiplicité de  $\Lambda_{\lambda}^{1}$  $0 < \alpha < 1$  $0 < \alpha < 1$  $m_{\alpha,0}=m_{-\alpha,2}$  $m_{0,1} = r - 1$ 

#### b) Spectre et paires spectrales d'une singularité de courbe plane

Le spectre et les paires spectrales d'une singularité de courbe plane, ont été introduits par Arnold et Steenbrink [AGV] et [St].

Soit  $(X, x)$  une singularité isolée de l'espace complexe équidimensionnel de dimension  $(n + 1) > 0$ . Soit  $f : (X, x) \to (\mathbb{C}, 0)$  un germe de fonction holomorphe s'annulant en x. On prend un représentant quelconque, X', plongé dans  $\mathbb{C}^m$  tel que x corresponde à 0. Alors, on choisit  $\epsilon, \eta > 0$  avec

 $0 < \eta << \epsilon << 1$  et

$$
X = \{ z \in X' | \ |z| < \epsilon \ \ \text{et} \ \ |f(z)| < \eta \}
$$

On pose

$$
\Delta = \{ t \in \mathbb{C} | |t| < \eta \}
$$
\n
$$
\Delta^* = \Delta \setminus \{ 0 \}
$$
\n
$$
X^* = X \cap f^{-1}(\Delta^*).
$$

Alors  $f: X^* \to \Delta^*$  est un fibré vectoriel  $\mathbb{C}^{\infty}$ . Une fibre typique est appelée la fibre de Milnor de f, notée  $X_{f,x}$ .

Soit  $h: X_{f,x} \to X_{f,x}$  un difféomorphisme caractéristique de ce fibré vectoriel. La monodromie de f est l'action induite  $T = h^{*-1}$  sur l'anneau cohomologique  $H^*(X_{f,x})$ .

La structure de Hodge mixte sur  $H^k(X_{f,x})$  consiste en une filtration croissante par le poids de  $W_{\bullet}$  sur  $H^{k}(X_{f,x},\mathbf{Q})$  et une filtration de Hodge décroissante  $F^{\bullet}$  sur  $H^k(X, \mathbb{C})$ . Si l'on écrit  $T = T_s T_u = T_u T_s$  avec  $T_s$  semi simple et  $T_u$  unipotente, alors  $T_s$  préserve les filtrations  $F^{\bullet}, W_{\bullet}$  tandis que  $N = \log T_u$  vérifie  $N(W_i) \subset W_{i-2}$  et  $N(F^p) \subset F^{p-1}$ . Pour chaque  $\lambda$  de T sur  $H^k(X_{t,x},\mathbb{C})$ , on définit

$$
H^{p,q}_{\lambda}(k) := \text{Ker}(T_s - \lambda I \; ; Gr^W_{p+q} Gr^p_F \tilde{H}^k(X_{f,x}, \mathbb{C}))
$$
  

$$
h^{p,q}_{\lambda}(k) := \dim_{\mathbb{C}} H^{p,q}_{\lambda}(k)
$$

où  $\tilde{H}^p$  est la cohomologie réduite et  $Gr_i^W = W_i/W_{i-1}$  et  $Gr_F^p = F^p/F^{p+1}$ . De plus, soit

$$
h_{\lambda}^{p,q} = \sum_{k=0}^{n} (-1)^{n-k} h_{\lambda}^{p,q}(k).
$$

Pour  $\alpha \in \mathbb{Q}$  et  $w \in \mathbb{Z}$ , on définit les entiers  $m_{\alpha,w}$  comme suit. On écrit  $\alpha = n - p - \beta$ , avec  $0 \le \beta < 1$  et  $\lambda = \exp(-2\pi i \alpha)$ . Si  $\lambda \ne 1$ , alors  $m_{\alpha,w} = h_{\lambda}^{p,w-p}$ , sinon  $m_{\alpha,w} = h_1^{p,w+1-p}$ .

L'ensemble des paires spectrales est

$$
Spp\ (f)=\sum_{\alpha,w}m_{\alpha,w}(\alpha,w)
$$

comme élément du groupe abélien libre engendré par  $Q \times Z$ .

THÉORÈME 35 [S.S.S.]. Si  $n = 1$ , si K est l'entrelacs algébrique associé à  $f=0$ , alors

$$
Spp\ (f)=Spp\ K.
$$

Le calcul du spectre que l'on a fait dans le cas d'une branche analytique de semi groupe  $\Gamma = \langle \beta_0, ...\beta_\alpha \rangle$  redonne les résultats de M. Saïto [Sa] et dans le cas où f est non dégénéré pour son polygone de Newton, ceux de Arnold [AGV].

## II - SPECTRE ET INTEGRALES ASSOCIEES A UNE **COURBE PLANE**

Soit  $f: \mathbb{C}^2 \to \mathbb{C}$  un polynôme. On a vu que l'on pouvait associer à la courbe  $V = f^{-1}(0)$  deux entrelacs, l'entrelacs algébrique  $K_0(V)$  et l'entrelacs à l'infini,  $K_{\infty}(V)$ . On définit le spectre de V

$$
Sp\ V = Sp\ K_0(V) + Sp\ K_{\infty}(V)
$$
  
= 
$$
\sum_{\alpha \in \mathbf{Q}} m_{\alpha}(SpV)(\alpha)
$$

On interprète maintenant ce spectre en termes de bornes du domaine de convergence d'intégrales associées à f.

On suppose que  $f(x,y)$  =  $\sum a_{\gamma}x^{\gamma_1}y^{\gamma_2}$   $\in$   $\mathsf{R}[x,y]$  où  $a_{\gamma}$   $>$   $0$  pour tout  $\gamma \in Supp~f.$  Pour  $(\beta_1,\beta_2) \in \mathsf{N}^{*2},$  on considère l'intégrale

$$
I(f,\beta)(s)=\int_0^\infty\int_0^\infty f(x,y)^s x^{\beta_1-1}y^{\beta_2-1}dxdy.
$$

Rappelons les résultats de [CN2] et [CN3].

Dans ces articles, on considère pour  $(\beta_1,\beta_2) \in \mathbb{C}^2$  l'intégrale

$$
I_{\infty}(f)(s,\beta) = \int_{1}^{\infty} \int_{1}^{\infty} f(x,y)^{-s} x^{\beta_1} y^{\beta_2} \frac{dx}{x} \frac{dy}{y}
$$

On note  $\mathcal{E}_{\infty}(f)$  l'enveloppe convexe de l'ensemble

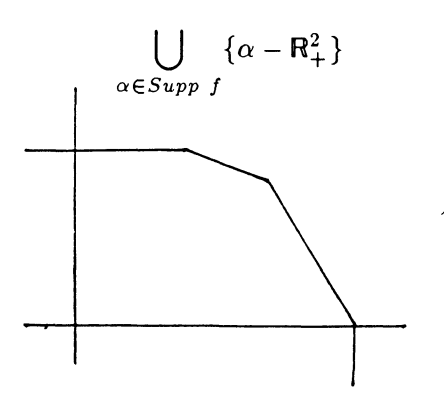

On note  $\ell_{\sigma}(x, y) = 1$ , l'équation d'une face  $\mathcal{E}_{\infty}(f)$ . Pour  $\nu = (\nu_{i,j})_{(i,j)\in Supp f}$ ,  $\nu_{i,j} \in \mathbb{N}$ , on définit

$$
s_{\sigma}(\beta,\nu)=g_{\sigma}(\beta,\nu)-\sum_{(i,j)\in Supp\ f}\nu_{i,j}(1-\ell_{\sigma}(i,j)).
$$

 $I_{\infty}(f)({\beta}, s)$  est convergente dans

$$
\bigcap_{\sigma}\{(s,\beta)|\text{Re}(s) > \text{Re}s_{\sigma}(\beta,0)\}.
$$

On peut prolonger  $I_{\infty}(f)(\beta, s)$  en une fonction analytique en dehors de

$$
S(\beta) = \bigcup_{\sigma} \bigcup_{\mathcal{V}} \{ (s,\beta) | s = s_{\sigma}(\beta,\nu) \}.
$$

Soit  $\sigma$  une face de  $\mathcal{E}_{\infty}(f)$ . Posons

$$
H(s,\beta) = I_{\infty}(f)(s,\beta) - \sum_{\sigma'} I_{\infty}(f_{\sigma'})(s,\beta + \sum_{\overline{\sigma'}} \gamma \nu)
$$

où  $\sigma'$  désigne l'ensemble des faces de  $\mathcal{E}_{\infty}(f)$  telles qu'il existe  $\nu$  tel que  $s_{\sigma'}(\beta,\nu) = s_{\sigma}(\beta,0)$  et  $\overline{\sigma'} = \text{Supp f} - (\sigma' \cap \text{Supp f}).$ 

Alors  $H(s, \beta)$  est analytique en dehors de

$$
S(\beta) - \{(s,\beta)|s = s_{\sigma}(\beta,0)\}.
$$

On peut écrire

$$
I_{\infty}(f_{\sigma'})(s,\beta+\sum_{\overline{\sigma}'}\gamma\nu)=\int_1^{\infty}x^{s_{\sigma}(\beta,0)-s}\frac{dx}{x}I(s,\beta)
$$

où

$$
I(s,\beta) = \int_1^{\infty} v^{\beta_1 + \sum_{\overline{\sigma}'} \gamma_1 \nu} f_{\sigma'}(v,1)^{-s} \frac{dv}{v}.
$$

Si  $\sigma$  n'est pas parallèle aux axes (resp. si  $\sigma$  est parallèle à l'axe des x) (resp. si  $\sigma$  est parallèle à l'axe des y)

$$
I(s,\beta) = \frac{1}{\Gamma(s_{\sigma'}(\beta,\nu))} \int_0^{\infty} \int_0^{\infty} x^{\beta_1 + \sum_{\overline{\sigma}'} \gamma_1 \nu} \frac{\beta_2 + \sum_{\overline{\sigma}'} \gamma_2 \nu}{y} \exp(-f_{\sigma'}(x,y)) \frac{dx}{x} \frac{dy}{y}
$$
  
\n(resp. 
$$
\int_1^{\infty} f_{\sigma'}(x,1)^{-s_{\sigma}(\beta,0)} x^{\beta_1 + \sum_{\overline{\sigma}'} \gamma_1 \nu} \frac{dx}{x})
$$
  
\n(resp. 
$$
\int_1^{\infty} f_{\sigma'}(1,y)^{-s_{\sigma}(\beta,0)} y^{\beta_2 + \sum_{\overline{\sigma}'} \gamma_2 \nu} \frac{dy}{y}
$$
  
\n
$$
+(s - s_{\sigma'}(\beta,\nu)) H_1(s,\beta)
$$
  
\n
$$
\hat{H}_1(s,\beta)
$$

ou  $H_1(s, \beta)$  est analytique au voisinage de

$$
s = s_{\sigma'}(\beta, \nu)
$$
, si  $s_{\sigma'}(\beta, \nu) \neq s_{\sigma'_{1}}(\beta, \nu)$  et

 $s_{\sigma'}(\beta,\nu) \neq s_{\sigma'_2}(\beta,\nu)$  où  $\sigma'_1$  et  $\sigma'_2$  désignent les faces de  $\mathcal{E}_{\infty}(f)$  voisines de  $\sigma'$ . Sinon, on a  $(s - s_{\sigma'}(\beta, \nu))I(s, \beta) = a(\beta) + (s - s_{\sigma'}(\beta, \nu))II_2(s, \beta)$  où  $a(\beta)$ est un élément non nul dans le corps engendré sur Q par les coefficients de  $K.$ 

Revenons maintenant à l'intégrale  $I(f, \beta)(s)$ . On l'écrit

$$
I(f, \beta)(s) = I_{\infty}(f)(-s, \beta) + I_0(f, \beta)(s) + I_1(f, \beta)(s) + I_2(f, \beta)(s)
$$
  
ob  

$$
I_0(f, \beta)(s) = \int_0^1 \int_0^1 f(x, y)^s x^{\beta_1} y^{\beta_2} \frac{dx}{x} \frac{dy}{y}
$$
  

$$
I_1(f, \beta)(s) = \int_0^1 \int_1^{\infty} f(x, y)^s x^{\beta_1} y^{\beta_2} \frac{dx}{x} \frac{dy}{y}
$$
  

$$
I_2(f, \beta)(s) = \int_1^{\infty} \int_0^1 f(x, y)^s x^{\beta_1} y^{\beta_2} \frac{dx}{x} \frac{dy}{y}
$$

D'après les résultats que l'on vient de rappeler,  $I_{\infty}(f)(-s, \beta)$ <br>=  $I_{\infty}(f, \beta)(-s)$  est convergente pour Re(s) >  $-s_{\sigma}(\beta, 0)$  où  $\sigma$  est la face de  $\mathcal{E}_{\infty}(f)$  coupée par la droite  $D_{\beta}$  qui passe par l'origine et le point de coordonnées  $(\beta_1, \beta_2)$ . Si cette droite coupe  $\mathcal{E}_{\infty}(f)$  sur une seule face le pole est simple. Il est double sinon.

Ensuite, on écrit

$$
I_0(f,\beta)(s) = \int_1^\infty \int_1^\infty f(x^{-1}, y^{-1})^s x^{-\beta_1} y^{-\beta_2} \frac{dx}{x} \frac{dy}{y}
$$
  
Notons, si  $f(x, y) = \sum a_\gamma x^{\gamma_1} y^{\gamma_2}$ .

$$
\gamma_1^0 = \sup_{\gamma \in \text{Supp } f} \gamma_2^n = \sup_{\gamma \in \text{Supp } f} \gamma_2
$$

et  $g(x, y) = \sum a_{\gamma} x^{\gamma_1^0 - \gamma_1} y^{\gamma_2^0 - \gamma_2}$ . Alors  $I_0(f,\beta)(s) = I_{\infty}(g)(s,-\gamma_1^0 s - \beta_1, -\gamma_2^n s - \beta_2).$ 

Les calculs sont faits dans [CN2] et [CN3]. On montre que  $I_0(f,\beta)(s)$  est convergente pour  $\text{Re}(s) > -s_{\sigma}(\beta, 0)$  où  $\sigma$  est la face de  $\Delta_0(f)$  coupée par la droite  $D_{\beta}$ . Le pole est simple si  $D_{\beta}$  coupe  $\Delta_0(f)$  sur une seule face, double sinon.

$$
I_1(f,\beta)(s) = \int_0^1 \int_1^\infty f(x,y)^s x^{\beta_1} y^{\beta_2} \frac{dx}{x} \frac{dy}{y}
$$
  
= 
$$
- \int_1^\infty \int_1^\infty f(x^{-1},y)^s x^{-\beta_1} y^{\beta_2} \frac{dx}{x} \frac{dy}{y}
$$

On note  $g_1(x, y) = \sum a_{\gamma} x^{\gamma_1^0 - \gamma_1} y^{\gamma_2}$ 

$$
I_1(f,\beta)(s) = -\int_1^{\infty} \int_1^{\infty} g_1(x,y)^{-s} x^{-\gamma_1^0 s - \beta_1} y^{\beta_2} \frac{dx}{x} \frac{dy}{y}
$$
  

$$
I_1(f,\beta)(s) = -I_{\infty}(g_1)(s, -\gamma_1^0 s - \beta_1, \beta_2).
$$

On considère le polygone  $\mathcal{E}_{\infty}(g_1)$ . Soit  $\sigma$  une face de  $\mathcal{E}_{\infty}(g_1)$  d'équation  $\frac{ax+by}{c} = 1$ . Alors pour tout  $(\gamma_1, \gamma_2) \in \text{Supp f, on a } a(\gamma_1^0 - \gamma_1) + b\gamma_2 - c \leq 0$ , c'est-à-dire que  $-a\gamma_1 + b\gamma_2 - (c - a\gamma_1^0) \leq 0$ , ce qui veut dire que la droite

 $\sigma'$  d'équation  $\frac{-ax+by}{c-a\gamma_1^0} = 1$  est une face de  $\Delta(f)$ .

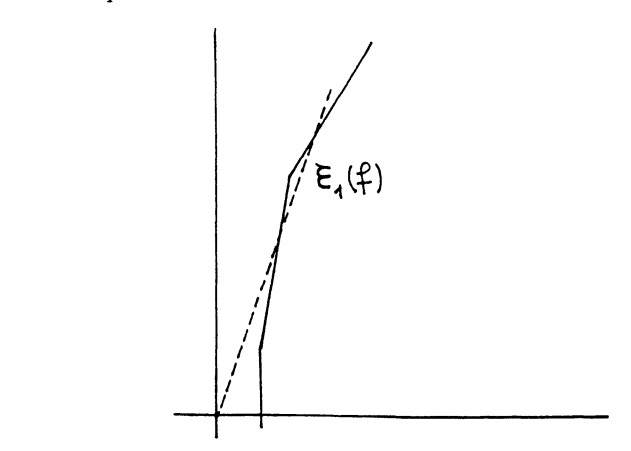

Notons  $\mathcal{E}^1_\infty(f)$  la réunion de la partie de  $\Delta'_\infty(f)$  qui n'appartient pas à  $\mathcal{E}_{\infty}(f)$  et des droites

$$
x = \inf_{\gamma \in \text{Supp } f} \gamma_1 \text{ et } y = \gamma_0^n.
$$

Alors  $I_1(f, \beta)(s)$  est convergente pour

$$
-s_{\sigma'}(\beta,0) < Re(s) < -s_{\sigma''}(\beta,0)
$$

où  $\sigma'$  et  $\sigma''$  sont les intersections de  $D_\beta$  avec  $\mathcal{E}_1(f)$ , et elle admet des poles pour

$$
s = -s_{\sigma'}(\beta, 0)
$$
 et  $s = -s_{\sigma''}(\beta, 0)$ .

Si  $D_\beta$  contient une face de  $\mathcal{E}_1(f)$ , il n'y a pas de poles correspondants.

. On a donc finalement

THÉORÈME 32. Si f est à coefficients réels positifs et n'est pas quasi homogène, alors  $I(f, \beta)(s)$  est convergente pour

$$
-s_{\sigma'}(\beta,0) < Re(s) < -s_{\sigma''}(\beta,0)
$$

où  $\sigma'$  et  $\sigma''$  désignent les deux faces de  $\Delta(f)$  coupées par la droite  $D_\beta$  qui passe par l'origine et le point de coordonnées  $(\beta_1, \beta_2)$ . La fonction  $I(f, \beta)(s)$ se prolonge à tout le plan complexe en une fonction méromorphe ayant tous ses poles sur la droite réelle en des points rationnels.

#### P. CASSOU-NOGUÈS

Si  $D_{\beta}$  ne contient pas une face de  $\Delta(f)$  alors  $I(f, \beta)(s)$  admet des pôles pour  $s = -s_{\sigma'}(\beta, 0)$  et  $s = -s_{\sigma''}(\beta, 0)$ . Ces poles sont simples si  $D_\beta$  ne passe pas par un sommet de  $\Delta(f)$ , double sinon.

Si f est à coefficients réels positifs et quasi homogène de poids  $(w_1, w_2)$ le théorème précédent dit que  $I(f, \beta)(s)$  converge pour

$$
-\frac{\beta_1}{w_1} - \frac{\beta_2}{w_2} < \text{Re}(s) < -\frac{\beta_1}{w_1} - \frac{\beta_2}{w_2}
$$

c'est-à-dire que  $I(f, \beta)(s)$  n'a plus d'intervalle de convergence, mais le prolongement de  $I(f, \beta)(s)$  (défini comme somme des prolongements de  $I_{\infty}(f, \beta)(s), I_0(f, \beta)(s), I_1(f, \beta)(s)$  et  $I_2(f, \beta)(s))$  n'admet pas de pole en  $s = -\frac{\beta_1}{w_1} - \frac{\beta_2}{w_2}$ . On dit dans ce cas que l'intervalle de convergence de  $I(f,\beta)(s)$  est réduit à un point.

COROLLAIRE 33. Si f est à coefficients réels positifs et non dégénéré pour son polygone de Newton alors  $\alpha \in \mathbb{Q}$  vérifie  $m_{\alpha}(Sp(V)) \neq 0$  si et seulement si il existe  $(\beta_1,\beta_2) \in N^{*2}$  tel que  $-(\alpha + 1)$  soit une borne de l'intervalle de convergence de  $I(f, \beta)(s)$ .

Terminons par quelques remarques.

Remarque 1. Considérons toujours  $f$  à coefficients réels positifs et soit t un nombre réel strictement positif. On s'intéresse à  $I(f + t, \beta)(s)$  pour  $t \neq 0.$ 

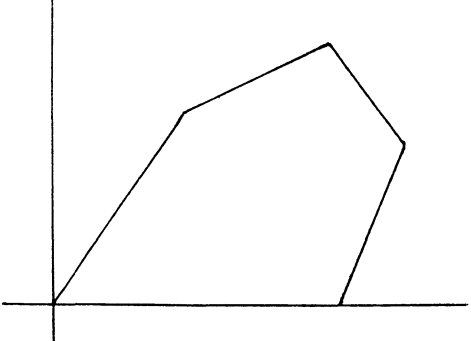

La partie de  $\Delta(f)$  qui nous intéresse maintenant est celle qui ne contient pas les faces de  $\Delta_0(f)$  ni les faces  $\sigma$  de  $\Delta_{\infty}(f)$  telles que  $\Delta_{\sigma} < 0$ . On la note  $\Delta_{\infty}^t(f)$ .

Alors  $I(f + t, \beta)(s)$  est convergente pour

$$
\operatorname{Re}(s) < -s_{\sigma}(\beta, 0).
$$

où  $\sigma$  est la face de  $\Delta_{\infty}^{t}(f)$  coupée par  $D_{\beta}$ .

Une fibre  $f^{-1}(t)$  est dite régulière à l'infini si toutes les fibres voisines ont le même entrelacs à l'infini. Il y a seulement un nombre fini de fibres qui ne sont pas régulières à l'infini et toutes les fibres régulières définissent le même entrelacs à l'infini. On appelle cet entrelacs entrelacs à l'infini de f et on le note  $L(f, \infty)$  [N]. On écrit

$$
Sp\ L(f,\infty)=\sum_{\alpha\in\mathbf{Q}}m_{\alpha}(L(f,\infty))(\alpha).
$$

COROLLAIRE 34. Si f est à coefficients réels positifs et si  $f + t$  est non dégénérée pour  $\Delta_{\infty}^{t}(f)$ , alors  $m_{\alpha}(Sp~L(f,\infty)) \neq 0$  si et seulement si, il existe  $(\beta_1, \beta_2) \in \mathbb{N}^{*2}$  tels que  $-(\alpha + 1)$  soit l'abscisse de convergence de  $I(f + t, \beta)(s).$ 

C'est Claude Sabbah qui a suggéré d'étudier les intégrales associées à  $f + t$ .

Remarque 2. L'origine de l'étude de l'intégrale

$$
\int_1^\infty \int_1^\infty f(x,y)^s x^{\beta_1-1} y^{\beta_2-1} dx dy
$$

est l'étude de la série de Dirichlet

$$
Z(f,\beta)(s) = \sum_{1}^{\infty} \sum_{1}^{\infty} f(m_1, m_2)^{-s} m_1^{\beta_1 - 1} m_2^{\beta_2 - 1}.
$$

C'est le polygone  $\mathcal{E}_{\infty}(f)$  qui donne la position des poles.

On dit que le polynôme f est commode, si il existe  $\overline{\gamma}_1 \in \mathbb{N}$  et  $\overline{\gamma}_2 \in \mathbb{N}$ , tels que  $(\overline{\gamma}_1, 0) \in Supp f$  et  $(0, \overline{\gamma}_2) \in Supp f$ .

On dit que le polynôme f est hypercommode si il existe  $\overline{\gamma}_1 \in \mathbb{N}$  et  $\overline{\gamma}_2 \in \mathbb{N}$ , tels que  $(\overline{\gamma}_1, 0) \in Supp f$  et  $(0, \overline{\gamma}_2) \in Supp f$  et pour tout  $(\gamma_1, \gamma_2) \in$ Supp  $f \gamma_1 \leq \overline{\gamma}_1$  et  $\gamma_2 \leq \overline{\gamma}_2$ . On remarque que lorsque f est hypercommode les polygones de Newton  $\mathcal{E}_{\infty}(f)$  et  $\Delta_{\infty}(f)$  coïncident.

COROLLAIRE 35. Soit f un polynôme à coefficients réels positifs, hypercommode et non dégénéré pour son polygone de Newton. Alors  $m_{\alpha}(Sp~K_{\infty}(V)) \neq 0$  si et seulement si il existe  $(\beta_1, \beta_2) \in N^{*2}$  tel que  $(\alpha+1)$ soit l'abscisse de convergence de  $Z(f,\beta)(s)$ .

Il y a maintenant deux façons de généraliser ces résultats d'une part en étudiant les polynômes à deux indéterminées à coefficients quelconques, d'autre part en étudiant les polynômes à un nombre quelconque d'indéterminées.

#### BIBLIOGRAPHIE

- [A'C] N. A'CAMPO,, La fonction Zêta d'une monodromie, Com. Math. Helv. 50 (1975), 233-248.
- [AGV] V.I. ARNOLD, S.M. GUSEIN-ZADE, A.N. VARCHENKO, Singularités des applications différentiables  $I, II,$ , Editions Mir (1986).
- [CN1] P. CASSOU-NOGUÈS, Théorie des Nombres et Singularités, Séminaire de Théorie des Nombres de Bordeaux. exposé n 34 (1983-1984).
- [CN2] P. CASSOU-NOGUÈS, Séries de Dirichlet et intégrales associées à un polynôme à deux indéterminées, Journal of Number Theory 23 (1986), 1-54.
- [CN3] P. CASSOU-NOGUÈS, Racines de polynômes de Bernstein, Annales de l'Institut Fourier. Tome 36, Fasc. 4, (1986), p. 1-30.
- [CN4] P. CASSOU-NOGUÈS, Intégrales associées à des noeuds toriques itérés. Preprint IHES (1989).
- [EN] D. EISENBUD, W. NEUMANN, Three dimensional link theory and invariants of plane curve singularities, Ann. Math. Stud. 110. Princeton ; Princeton University Press (1985).
- [G] C. Mc A. GORDON, Some aspects of classical knot theory, Lecture Notes in Math. nº 685 (1978), 1-60.
- [K] A.G. KOUCHNIRENKO, Polyhèdres de Newton et Nombres de Milnor, Inventiones math. 32 (1976), 1-31.
- [M] F. MICHEL, Formes de Seifert et singularités isolées. Noeuds, Tresses et Singularités, Monographie n° 31 de l'Enseignement Mathématique, p. 175-190.
- [MW] F. MICHEL et C. WEBER, Topologie des germes de courbes planes à plusieurs branches. Preprint Université de Genève
- [Mi] J. MILNOR, Singular points on complex hypersurfaces. Princeton University Press (1968).
- [Mo] H.R. MORTON, Fibred knots with a given Alexander polynomial. Noeuds, Tresses et Singularités, Monographie n° 31 de l'Enseignement Mathématique, p. 205-222.
- [N] W.D. NEUMANN, Splicing Algebraic links in "Complex Analytic Singularities", Advanced Studies in Pure Maths 8 (1986), 349-361.
- [N] W.D. NEUMANN, Complex algebraic plane curves via their links at infinity, Inv.

Math..

- [NR] W.D. NEUMANN et L. RUDOLPH, Unfoldings in knot theory, Math. Ann. 278 (1987), 409-439. Corrigedum, Math. Ann. 282 (1988) p. 349-351.
- [P] H. PINKHAM Courbes planes ayant une seule place à l'infini, Séminaire sur les singularités des surfaces. Ecole Polytechnique, Année 1977-1978.
- [S] M. SAÏTO, Exponents of a reduced and irreducible plane curve singularity, Preprint Grenoble (1982).
- [St] J.H.M. STEENBRINK, Mixed Hodge structure on the vanishing cohomology. dans "Real and complex singularities" ed. P. Holm, Sijthoff-Noordhoff Alphen a/d Rijn (1977) p. 525-563.
- [SSS] R. SCHRAUWEN, J.H.M. STEENBRINK, J. STEVENS, Spectral pairs and the topology of curve singularities. Preprint Université d'Utrecht.
- [W] R.J. WALKER, Algebraic curves, Springer-Verlag.
- [Z] O. ZARISKI, Le problème des modules pour les branches plane. Cours donné à l'Ecole Polytechnique (1973).

Mots clefs: Entrelacs toriques itérés, intégrales associées à un polynôme.

Centre de Recherche en Mathématiques de Bordeaux, Université Bordeaux I C.N.R.S. U.A. 226 U.F.R. de Mathématiques 351, cours de la Libération 33405 Talence Cedex, FRANCE.